PREFEITURA MUNICIPAL DE DEODÁPOLIS

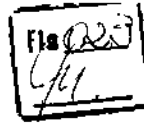

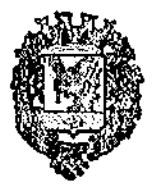

## Estado de Mato Grosso do Sul

PROCESSO LICITATÔRIO N°07612014 EDITAL DO PREGAO PRESENCIAL N°020/2014

#### 1-PREÂMBULO:

1.1 O MUNICiPIO DE DEODÁPOLIS - ESTADO DE MATO GROSSO DO SUL, através do(a) seu (sua) pregoeiro(a) toma público, que estará reunido (a) com sua equipe de apoio, para receber as documentações e proposta para licitação na modalidade PREGÃO PRESENCIAL do tipo "MENOR PREÇO", o qual será processado e julgado de conformidade com os preceitos da Lei Federal nº 10.520/2002, de 17.07.2002 subsidiariamente à Lei nº. 8.666/1993, de 21.06.1993 e suas posteriores alterações, Lei Complementar 123/2006 e Decreto Municipal n°029/2007.

1.2. O recebimento e abertura dos envelopes, propostas e documentação de habilitação, ocorrerão em sessão pública e deverão ser entregues às 08:00 horas do dia 14 de agosto de 2014.

1.3. A cópia completa deste edital poderá ser retirada na Coordenadoria de Licitações e Contratos neste Município sendo que o interessado deverá apresentar "pen drive" para a gravação do mesmo ou solicitar por e-mail.

#### 2- OBJETO DA LICITAÇÃO:

2.1 O objeto da presente licitação é a Contratação de empresa capacitada para fornecimento e manutenção de sistema informatizado dos serviços de gestão, organização e controle da arrecadação do imposto sobre serviços de qualquer natureza (ISSQN), que opere em ambiente web, e com tecnologia de emissão de NFSe., conforme especificações constantes do Anexo II (Termo de Referência).

2.2 Os serviços a serem prestados constam Anexo II Termo de Referência, o qual faz parte integrante deste Edital.

#### 3. DAS CONDIÇÕES DE PARTICIPAÇÃO:

3.1 Poderão participar deste Pregão, as empresas interessadas do ramo, que atenderem a todas as exigências deste edital e seus anexos, inclusive quanto à documentação.

3.2 Não poderão participar da presente licitação, as empresas que:

- a) Estejam cumprindo suspensão temporária de participação em licitação e impedimento de contratar com a Administração Municipal de Deodápolis - MS;
- b) Tenham sido declaradas inidôneas para licitar ou contratar com a Administração Pública;
- e) Encontra-se sob falência ou concordata, concurso de credores, dissolução ou liquidação;
- d) Licitantes que se apresentem constituídas na forma de empresa em consórcio;

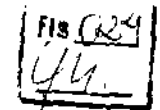

e) Empresa que tenham sócios que sejam Funcionários da Administração Municipal de Deodápolis/MS.

#### 4 - DO CREDENCIAMENTO:

4.1 No dia, hora e local estipulados no preâmbulo deste edital, as licitantes poderão estar representadas por agentes credenciados, com poderes para formular lances, negociar preços, interpor e desistir de recursos em qualquer fase da licitação, bem como praticar todos os demais atos inerentes ao certame.

4.2 No ato do credenciamento, o representante de cada licitante, deverá entregar ao Pregoeiro (a) ou Equipe de Apolo, em separado de qualquer dos envelopes, documento de identificação com foto e ainda os seguintes documentos:

a) Declaração de Comprometimento dos Requisitas de Habilitação (conforme modelo em Anexo V);

b) No caso de credenciamento por instrumento particular de procuração, somente será aceita com firma reconhecida de dirigentes, sócios ou proprietários da empresa proponente e deverá ser apresentada cópia autenticada do respectivo estatuto ou contrato social, extrato consolidado ou da última alteração estatutária ou contratual, no qual sejam expressos os poderes para exercer direitos a assumir obrigações em decorrência de tal investidura.

4.3 Cópia autenticada da seguinte documentação, conforme o caso:

i registro comercial, no caso de empresa individual;

II ato constitutivo, estatuto ou contrato social em vigor, devidamente registrado, em se tratando de sociedades comerciais, e, no caso de sociedade por ações, acompanhado de documentos de eleição de seus administradores, (caso o contrato social em vigor não apresente o nome do sócio administrador e o ramo de atividade da empresa, a mesma deverá apresentar também a alteração que contenha estes dados).

III inscrição do ato constitutivo, no caso de sociedade civil, acompanhada de prova de diretoria em exercício;

IV Decreto de autorização, em se tratando de empresa ou sociedade estranqeira em funcionamento no país, e ato de registro ou autorização para funcionamento expedido pelo órgão competente, quando a atividade assim exigir,

4.4 Comprovação do enquadramento como microempresa ou empresa de pequeno porte (para as licitantes que assim se enquadrarem) da forma que segue abaixo:

1 Declaração firmada pelo técnico responsável devidamente registrado no CRC (Conselho Regional de Contabilidade), com reconhecimento de firma, de que a mesma se enquadra nos Termos da Lei 123/06 na condição de Micro Empresa ou de Empresa de Pequeno Porte, com data de emissão não superior a 30 (trinta) dias da abertura da licitação, modelo (Anexo VI).

II Declaração firmada pelo representante legal da empresa, de não haver nenhum dos impedimentos previstos nos incisos do §  $\overline{4}^{\circ}$  do Artigo 3° da Lei Complementar n°

Parágrafo Único - Em hipótese alguma serão aceitos documentos diferentes dos citados acima para efeito de comprovação do enquadramento de Micro Empresa e Empresa de Pequeno Porte.

4.5 A não entrega da Declaração de Comprometimento de Habilitação exigida deste Edital implicará em não recebimento, por parte do (a) Pregoeiro (a), dos envelopes contendo Proposta de Preços e de Habilitação e, portanto, a não aceitação da licitante no certame licitatõrio.

4.6 - A não entrega da Declaração de Enquadramento de Micro Empresa ou de Empresa de Pequeno Porte, ou apresentação de documento diferente do exigido deste edital implicará na anulação do direito da mesma em usufruir o regime diferenciado garantido pela Lei Complementar 123/06.

4.7 Cada licitante credenciará apenas 01 (um) representante, que será o único admitido a intervir no procedimento licitatório e a responder, para todos os atos e efeitos previstos neste edital, por sua representada, que poderá representar apenas uma empresa licitante.

4.8 - A ausência de representante não excluirá a licitante do certame e seus envelopes serão admitidos desde que atendam as exigências do edital e venham acompanhados dos documentos exigidos, prosseguindo-se com os demais atos do pregão mesmo com essa ausência.

4.9 - A ausência de representante legal implicará de imediato, na impossibilidade da formulação de lances após a classificação preliminar, bem como na perda do direito de interpor recurso das decisões do (a) Pregoeiro (a).

4.10 - Após o inicio da fase de credenciamento o (a) Pregoeiro (a) não mais aceitará novas licitantes para participação do certame.

#### S. RECEBIMENTO DOS ENVELOPES DE PROPOSTA E HABILITAÇÃO:

5.1 Terminada a fase de credenciamento o (a) Pregoeiro (a) receberá os envelopes de Proposta e Habilitação de todos os licitantes, inclusive dos não credenciados, que deverão estar identificados conforme segue:

ENVELOPE I -- PROPOSTA DE PRECOS Á PREFEITURA MUNICIPAL DE DEODÁPOLISINIS PREGÃO PRESENCIAL N° 02012014 DATA DE ABERTURA: 14/08/2014 HORÁRIO: 08:00 HORAS (Nome endereço completo da empresa) se o envelope não for timbrado

ENVELOPE 11 —DOCUMENTOS DE HABILITAÇÃO Á PREFEITURA MUNICIPAL DE DEODÁPOLIS/MS DATA DE ABERTURA: 14/08/2014 HORÁRIO: 08:00 HORAS (Nome endereço completo da empresa) se o envelope não for timbrado

5.1.1 Os documentos necessários à participação na presente licitação, deverão ser apresentados em original, ou por cópia com autenticação procedida por tabelião, pelo (a)

Pregoeiro (a) ou por servidor lotado na Coordenadoria de Licitação e Contratos da Administração Municipal de Deodápolis - MS, ou ainda pela juntada da (s) folha (s) de órgão da imprensa oficial onde tenha(m) sido publicado(s).

5.1.2 Os documentos necessários para participação na presente licitação, compreendendo os documentos referentes às propostas e à habilitação e seus anexos, deverão ser apresentados no idioma oficial do Brasil. (Língua Portuguesa).

5.1.3 Quaisquer documentos necessários à participação no presente certame licitatória, apresentada em língua estrangeira, deverão ser autenticados pelos respectivos consulados, mediante reconhecimento da assinatura do tabelião ou notário do país de origem, que tiver reconhecido a firma do emitente de tais documentos além de serem traduzidos para o idioma oficial do Brasil por tradutor juramentado.

5.1.4 A autenticação, quando feita pelo (a) pregoeiro (a), por integrantes da equipe de apoio ou por funcionários da Coordenadoria de Licitações e Contratos da Administração Municipal de Deodápolis- MS, poderá ser efetuada, em horário de expediente, na sala de licitações do prédio sede da Prefeitura Municipal, situada na Avenida Francisco Alves da Silva n°443 - Centro, no horário das 07:00 às 13:00 h (horário local).

5.1.5 O CNPJ/MF a ser indicado nos documentos da proposta de preço e da habilitação, deverá ser do mesmo da empresa que efetivamente prestará os serviços do objeto da presente licitação, caso seja vencedora.

5.1.6 Não serão aceitos documentos apresentados por meio de fac-slmile.

5.1.7 Concluídas a fase de recepção dos documentos exigidos na licitação, o (a) Pregoeiro (a) promoverá a abertura dos envelopes contendo as propostas de preços, conferindo-as e rubricando todas as suas folhas.

5.1.8 Após a entrega dos envelopes não caberá desistência, salvo por motivo justo decorrente de fato superveniente e aceito pelo (a) Pregoeiro (a).

#### 6- DA PROPOSTA DE PREÇO (ENVELOPE N° 1):

6.1. A Empresa licitante deverá entregar a Proposta de Preço, modelo (Anexo I) no envelope "l" sem emendas ou rasura apresentadas em papel timbrado da própria empresa, datilografada ou Impressa por processo eletrônico, sem rasuras, borrões ou entrelinhas, contendo, obrigatoriamente os itens abaixo relacionados:

6.1.1. Razão social da proponente, endereço completo (rua, av, n°, bairro, cidade, cep, uf) telefone, fax e endereço eletrônico (e-mail);

6.1.2. Mencionar banco, conta corrente e agência, no qual serão depositados os pagamentos se a licitante se sagrar vencedora do certame;

6.1.3. Qualificação do representante da licitante, para fins de assinatura do contrato. quando for o caso:

6.1.4. Conter prazo de validade não inferior a 60 (sessenta) dias corridos, a contar da data de sua apresentação.

6.1.5. Preço unitário e total, em moeda corrente nacional, expresso em algarismo utilizando apenas duas casas decimais após a vírgula, e por extenso, somente o valor total da proposta;

6.1.6. Número do Pregão, rubricadas todas as folhas, datada e assinada em sua parte final pelo representante legal da empresa;

6.1.7. Constar que no preço proposto estão incluídas todas as despesas diretas ou indiretas;

6.1.8. Inicio dos serviços;

6.1.9. Entrega dos serviços;

6.1.10. Prazo de execução dos serviços;

8.1.11. Forma de pagamento dos serviços;

6.1.12. Detalhar e descrever a prestação dos serviços em conformidade com as especificações constantes do Anexo II (Termo de Referencia).

6.2 Ocorrendo divergência entre o valor mensal e total do objeto será considerado o primeiro.

6.3 Os preços propostos serão de exclusiva responsabilidade da licitante, não lhe assistindo o direito de pleitear qualquer alteração, sob alegação de erro, omissão ou qualquer outro pretexto.

6.4 A proposta de preço será considerada completa, com a prestação dos serviços do objeto licitado, conforme disposto no item 6.,deste Edital.

6.6 Serão desclassificadas as propostas que não atenderem às exigências do presente Edital e seus Anexos, apresentar preços totais ou unitários simbólicos, irrisórios ou de valor zero, excessivos ou manifestamente inexeqüíveis, assim considerados aqueles que não venham a ter demonstrada sua viabilidade através de documentação, sejam omissas ou apresentem irregularidades, ou defeitos capazes de dificultar o julgamento.

6.6 A proposta deverá limitar-se ao objeto desta licitação, sendo desconsideradas quaisquer alternativas de preços ou qualquer outra condição não prevista neste edital.

6.7 A proposta terá validade obrigatória de 60 (sessenta) dias, a contar da data da abertura dos envelopes.

6.8 A proposta não poderá ser alterada, sendo que quaisquer alterações feitas serão desconsideradas, valendo as especificações constantes no Anexo - II Termo de Referência do presente edital.

6.9 Independentemente de declaração expressa, a simples apresentação das propostas, implica em submissão a todas as condições estipuladas neste edital e seus anexos, sem prejuízo da estrita observância das normas contidas na legislação federal mencionada no preâmbulo deste edital.

#### 7-DO JULGAMENTO:

7.1. Abertas às propostas, o (a) Pregoeiro (a) classificará o proponente que apresentar a proposta de "MENOR PREÇO" e as demais em valores sucessivos em até 10% (dez por cento), relativamente à de menor valor:

72. Quando não forem verificadas, no mínimo, três propostas escritas nas condições do item acima o (a) pregoeiro (a) classificará todas as melhores propostas subseqüentes, até o máximo de três, para que seus autores participem dos lances verbais, quaisquer que sejam os preços oferecidos nas propostas escritas;

7.3. No caso de empate entre 2 (duas) ou mais propostas iniciais, realizar-se-á o sorteio para definir a ordem de apresentação dos lances

5

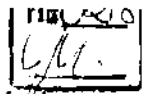

7.4. Aos licitantes classificados, será dada oportunidade para disputa, por meio de'lãnces verbais e sucessivos, em valores distintos e decrescentes, a partir do autor da proposta classificada de maior preço.

7.5. O licitante que desistir de apresentar lance verbal, quando convocado pelo (a) Pregoeiro (a), será excluído da etapa de lances verbais, mantendo-se o último preço apresentado pelo mesmo, para efeito de ordenação das propostas.

7.6. Caso não se realize lance verbal será verificada a conformidade entre a proposta escrita de menor preço e o valor estimado para a contratação.

7.7. Após a fase de lances e da negociação, se a proposta melhor classificada não tiver sido ofertada por microempresa ou empresa de pequeno porte e houver proposta apresentada por microempresa ou empresa de pequeno porte com valores igual ou até 5% (cinco por cento) superior à melhor proposta, proceder-se-á da seguinte forma:

a) A microempresa ou empresa de pequeno porte melhor classificada poderá, no prazo de 5 (cinco) minutos após a convocação, apresentar nova proposta inferior àquela considerada vencedora do certame, situação em que será adjudicado em seu favor o objeto deste Pregão;

b) Não ocorrendo à contratação da microempresa ou empresa de pequeno porte, na forma do item anterior, serão convocadas as licitantes remanescentes que porventura se enquadrem na hipótese desta condição, na ordem classificatória, para o exercício do mesmo direito.

o) No caso de equivalência dos valores apresentados pelas microempresas ou empresas de pequeno porte que se encontrem nos intervalos estabelecidos nessa condição será realizado sorteio entre elas para que se identifique aquela que primeiro poderá apresentar melhor oferta:

7.8 Se a oferta não for aceitável ou se o licitante desatender às exigências habilitatórlas, o (a) Pregoeiro (a) examinará a oferta subseqüente, verificando a aceitabilidade e procedendo à habilitação do licitante, na ordem de classificação, e assim sucessivamente, até a apuração de uma proposta que atenda a todas as exigências, sendo o respectivo licitante declarado vencedor e a ele adjudicado o objeto definido neste Edital e seus Anexos.

7.9 Da reunião lavrar-se-á ata circunstanciada, na qual serão registradas as ocorrências relevantes e que, ao final, deverá obrigatoriamente ser assinada pelo (a) Pregoeiro (a) e o(s) licitante(s) presente(s).

7.10 No julgamento das propostas considerar-se-á vencedora aquela que, tendo sido aceita, estiver de acordo com os termos deste Edital e seus Anexos, e ofertar O MENOR PREÇO.

7.11 O resultado do pregão será disponibilizado aos interessados na Prefeitura Municipal de Deodápolis/MS na sala de Licitações, Mural e também publicado no Diário oficial da Assomasul, para intimação e conhecimento dos interessados.

#### 8.00 CRITÉRIO PARA ADJUDICAÇÃO

8.1 Antes da adjudicação, a empresa vencedora deverá fazer a demonstração do Sistema ao Município, visando à verificação de que atende aos requisitos do Edital, da forma como se segue:

#### - Apresentar:

- a) Software instalado em equipamento próprio para demonstrar funcionalidades conforme Item 6, do Termo de Referência - Anexo II;
- b) Impressora Laser ou Jato de Tinta para emissão da Guia de Recolhimento padrão Febraban;
- c) Certificado digital para demonstração das funcionalidades de login e assinatura de Nota Fiscal Eletrônica de Serviços;
- d) Equipamento data-show, para a demonstração.

II - Para exame de conformidade do Sistema com as características técnicas obrigatórias do Termo de Referência (Anexo ii) do Software de Arrecadação de ISSON será considerado:

a) O exame de conformidade da proposta escrita com todas as exigências descritas no Anexo II - Termo de Referência.

b) Os programas instalados nos equipamentos para demonstração serão submetidos a testes, a fim de comprovar o atendimento às características técnicas OBRIGATÓRIAS constantes no Anexo II - Termo de Referência.

8.2 Para o cumprimento deste item, a empresa vencedora deverá, no prazo de até 02 (dois) dias úteis após a realização do certame (e após ser declarada vencedora), dirigir-se à Gerência Municipal de Administração e Finanças para apresentar o Sistema, de acordo com as disposições do item anterior.

8.3 Após o procedimento descrito no subítem anterior, será emitido Parecer final, pela Secretária de Gerência Municipal de Administração e Finanças, juntamente com servidor por ele designado, informando se o Sistema atende às exigências editalicias, o qual servirá de subsidio para a adjudicação do objeto pelo (a) Pregoeiro (a) à empresa vencedora do certame.

8.4 Após o procedimento descrito no subitem anterior, caso o parecer final, emitido pela secretária de Gerência Municipal de Administração e Finanças, informe que o sistema apresentado pela empresa vencedora não atendeu às exigências do Edital, o Município, convocará a proponente qualificada em segundo lugar para demonstração do seu sistema, e assim sucessivamente, até que seja atendido à todos os requisitos técnicos constantes no Anexo II - Termo de Referência.

8.5 Poderão ser convidados a colaborar com a comissão de licitação, técnicos profissionais na área de TI, não vinculado direto ou indiretamente a qualquer das Licitantes, para atestar se o sistema apresentado esta de acordo com as características técnicas obrigatórias do software de arrecadação do ISSON, constantes no Anexo II (Termo de Referência).

#### 9— DOS DOCUMENTOS DE HABILITAÇÃO (ENVELOPE N° 2):

9.1 A documentação deverá ser apresentada de acordo com o disposto neste edital e « conter, obrigatoriamente, todos os requisitos abaixo, sob pena de inabilitação:

9.1.1. A empresa que possuir Certidão Positiva com Efeito Negativa e que

7

**Bearing Street Section** 

● 「大きなので、そのことに、そのことを、そのことを、そのことに、そのことに、そのことに、そのことに、そのことに、そのことに、そのことに、そのことに、そのことに、そのことに、「そのことに、「そのことに

 $362$ 

ا په<br>با

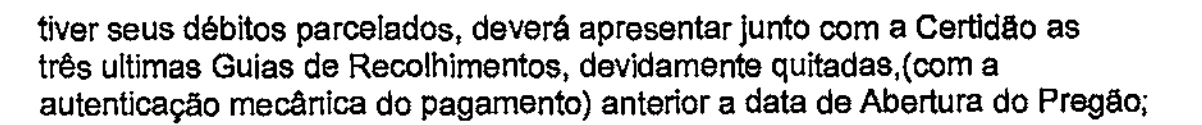

#### 9.2 Documentação relativa à reqularidade fiscal, econômico-financeira:

9.2.1 Prova de inscrição do Cadastro Nacional de Pessoa Jurídica (CNPJ), da mesma licitante que irá participar do objeto licitado.

9.2.2 Prova de Regularidade para com a Fazenda Federal por meio da apresentação da Certidão Conjunta Negativa de Débitos ou Certidão Conjunta Positiva com Efeitos de Negativa, relativos a Tributos Federais e a Divida Ativa da União, expedida pela Secretaria da Receita Federal e pela Procuradoria Geral da Fazenda Nacional.

9.2.3 Prova de regularidade para com a Fazenda Estadual por meia da apresentação de Certidão Negativa ou Positiva com efeito de Negativa;

9.2.4 Prova de regularidade para com a Fazenda Municipal por meio da apresentação de certidão negativa ou positiva com efeito de negativa, relativa aos tributos municipais, expedida pelo Município sede da licitante;

9.2.5 Certidão Negativa de Débitos Previdenciários (INSS - Instituto Nacional de Seguridade Social).

9.2.6 Prova de regularidade relativa ao FGTS (Fundo de Garantia por tempo de Serviço) demonstrando situação regular.

9.2.7 Certidão Negativa de Débitos Trabalhistas - CNDT;

9.2.8 Certidão Negativa de falência e concordata, expedida pelo cartório distribuidor da sede da licitante (caso na certidão não conste prazo de validade, será considerada válida por até 30 (trinta) dias a contar da data da sua expedição);

9.2.9 Declaração assinada por quem de direito, que não emprega menores de 18 (dezoito) anos em trabalho notumo, perigoso ou insalubre, ou menor de 16 (dezesseis) anos, em qualquer trabalho, salvo na condição de aprendiz, a partir de catorze anos, conforme modelo do (Anexo V) deste edital.

9.2.10 Declaração da licitante, comprometendo-se a informar a qualquer tempo, sob as penalidades cabíveis, a existência de fatos supervenientes impeditivos de contratação  $\epsilon$ e habilitação com a administração pública, conforme (Anexo IV) deste edital.

9.2.11 Balanço patrimonial e demonstrações contábeis do último exercício social, apresentado na forma da Lei, no caso de sociedades por ações, a cópia do balanço deve ser acompanhada de comprovação de registro na Junta Comercial; nos demais casos, a cópia do balanço deve ser acompanhada de cópia dos temias de abertura e encerramento do Livro Diário registrado na Junta Comercial; em qualquer caso, o balanço deve conter assinatura do representante legal da empresa e de profissional habilitado no CRC, que comprovem a boa situação financeira da empresa, vedada a sua substituição por balancetes ou balanços provisórios. As microempresas e as empresas, optantes pelo sistema de lucro presumido deverão apresentar Declaração do Contador, acompanhada da cópia do Imposto de Renda, do último exercício social e as empresas constituídas a menos de 01 (um) ano, deverão comprovar tal situação mediante apresentação do Balanço de Abertura ou Declaração do Contador.

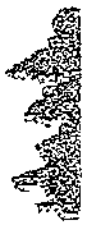

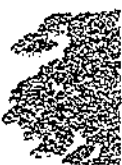

8

9.2.12 A boa situação financeira será avaliada pelos indices de Liquidez Geral ( $\lfloor \frac{1}{\sqrt{5}} \rfloor$ Solvência Geral (SG) e Liquidez Corrente (LC), os quais deverão ser maiores que um, aplicando-se as seguintes formulas

#### a) LG = ATIVO CIRCULANTE + REALIZÁVEL A LONGO PRAZO PASSIVO CIRCULANTE + EXIGÍVEL A LONGO PRAZO

- b)  $SG =$  ATIVO TOTAL PASSIVO CIRCULANTE + EXIGÍVEL A LONGO PRAZO
- c) LC = \_\_\_\_\_\_\_ <u>ATIVO CIRCULANTE</u> PASSIVO CIRCULANTE

d) A licitante que apresentar resultado igual ou menor do que 1 (um), em qualquer um dos índices ora referidos, deverá comprovar o capital social ou patrimônio liquido mínimo de 10% (dez por cento) do valor estimado anual do Contrato;

e) As fórmulas dos índices contábeis deverão estar devidamente aplicadas em memorial de cálculo juntado ao balanço, caso o capital social não seja Igual ou superior ao valor mencionado no item anterior;

f) Se necessária a atualização do balanço e do capital social, deverá ser apresentado, juntamente com os documentos em apreço, o memorial de cálculo correspondente;

g) As empresas constituídas no exercício em curso deverão apresentar Impressão/cópia do balanço de abertura ou impressãofcópia do livro diário contendo o balanço de abertura, inclusive com os termos de abertura e encerramento;

#### 10. QUALIFICAÇÃO TÉCNICA

a) Atestado de Capacidade Técnica emitido por município, descrevendo a prestação de serviços similares aos objetos do presente certame pela Licitante, com a comprovação de aptidão do sistema eletrônico de gestão do ISSUN bem como a operação do sistema e da metodologia aplicada para o incremento da arrecadação, pertinentes e compatíveis com as características do objeto da presente licitação, com utilização de tecnologia de controle de Notas Fiscais de Serviços através da padronização de documentos fiscais e distribuição pela Secretaria Municipal de Finanças, bem como de Notas Fiscais de Servicos Eletrônicas - NFS-e;

b) Certidão de Incremento expedida por Município, constando a arrecadação média do ISSQN, - Imposto Sobre Serviços de Qualquer Natureza, dos 12 (doze) meses anterio à contratação e a dos últimos resultados após a contratação com evolução do rnesm percentuais.

c) Declaração da licitante disponibilizando "data center" bem como sua descrição para hospedagem das informações dos prestadores de serviços com alta disponibilidade, tolerância a falhas, balanceamento de carga, contingência operacional e estrutura de rede, segurança, recuperação de dados, gerenciamento e monitoração, para atender a administração tributária do Município.

#### 11. DAS DISPOSIÇÕES GERAIS DA HABILITAÇÃO

9

 $\mathbf{r}$ 

11.1 Na! hipótese de não constar prazo de validade nas certidões apresentadas, o (a) Pregoeiro (a) aceitará como válidas as expedidas até 60 (sessenta) dias a contar da datade sua emissão. **f**b

11.2 No caso de alguma restrição na comprovação da regularidade fiscal, \* microempresas e empresas de pequeno porte terão prazo adicional de 02 (dois) dias úteis, contado da decisão do (a) Pregoeiro (a) que declarar a empresa vencedora do certame, para a regularização da documentação, pagamento ou parcelamento do débito, e emissão de eventuais certidões negativas ou positivas com efeito de certidão negativa.

11.3 A não regularização da documentação, no prazo previsto acima, implicará inabilitação da licitante, sem prejuízo das sanções previstas neste Edital, sendo facultado ao Pregoeiro (a) convocar as licitantes remanescentes, na ordem de classificação, para a assinatura do contrato, ou propor a revogação deste Pregão.

#### 12 DA IMPUGNAÇÃO DO ATO CONVOCATÓRIO

12.1 Até 02 (dois) dias úteis antes da data fixada para recebimento das propostas, qualquer pessoa poderá solicitar esclarecimentos, providências ou impugnar o ato convocatório do presente pregão, protocolizando o pedido no setor de Protocolo da Prefeitura Municipal de Deodápolis /MS, das 07:00h às 13:00 horas, na Avenida Francisco Alves da Silva n°443— Município de Deodápolis/ MS.

12.2 Caberá ao Pregoeiro (a) decidir sobre a petição no prazo de 24 (vinte e quatro) horas da data e horário do Protocolo-

12.3 Acolhida à petição contra o ato convocatório será designada nova data para<sub>zia</sub> realização do certame.

#### 13. DOS RECURSOS ADMINISTRATIVOS:

13.1. Qualquer licitante poderá manifestar imediata e motivadamente a intenção de interpor recurso competente, mediante registro em ata da síntese das suas razões, sendo-lhe desde já concedido o prazo de 03 (três) dias corridos para apresentação das correspondentes razões, ficando os demais licitantes desde logo intimados para apresentar contra-razões em igual número de dias, que começarão a correr do término do prazo do recorrente, sendo-lhes assegurada vista imediata dos autos.

13.2. A falta de manifestação imediata e motivada do licitante importará a decadência do direito de recurso.

13.3. Qualquer recurso contra decisão do (a) Pregoeiro (a) não terá efeito suspensivo.

13.4. O acolhimento do recurso importará a invaudação apenas dos atos insuscetíveis de aproveitamento.

13.5. Os autos do processo permanecerão com vista franqueada aos interessados no setor de Licitação.

13.6. Decididos os recursos, a autoridade competente fará a adjudicação do objeto da licitação à licitante vencedora e, constatada a regularidade dos atos procedimentais homologará o procedimento licitatório.

 $\lambda_{\rho}$  10

#### 13.7. A homologação do resultado desta licitação não obriga a Administração Pública A contratar o objeto licitado.

#### 14. DA PRESTAÇÃO DO SERVIÇO

14.1 Os serviços deverão ser iniciados no primeiro dia útil seguinte à assinatura do contrato e o Sistema totalmente operando em até 30 (trinta) dias após essa data.

14.2 A prestação dos serviços deverão ser executados no setor, de tributação da Prefeitura Municipal de Deodápolis, de acordo com o Anexo II, (Termo de Referência)

14.3 O gerenciamento, administração e subordinação dos serviços decorrentes da presente licitação serão da Secretária Municipal de Gerência de Administração e Finanças.

14.4 Todas as despesas decorrentes da prestação do serviço correrão inteira e exclusivamente por conta da contratada.

#### 15. DAS OBRIGAÇÕES DA CONTRATADA

15.1. Além das resultantes da Lei 8.666/93 a adjudicatária se obriga, nos termos deste Edital, a:

15.1.1. Após a homologação da licitação, comparecer para assinatura do Contrato, no prazo de até 05 (cinco) dias, contados do recebimento da convocação formal.

15.1.2. Aceitar os acréscimos ou supressões que se fizerem necessárias até 25% (vinte e cinco) por cento do valor total do contrato atualizado conforme disposto no art. 65, da Lei 8.668/93;

*15.1.3.* Prestar todos os esclarecimentos que forem solicitados pela fiscalização da contratante;

15.1.4. Manter durante toda a execução do termo respectivo, em compatibilidade com as obrigações assumidas, todas as condições de habilitação e qualificação exigidas na contratação.

15.1.5. Executar os serviços conforme solicitado pelo Secretário de Gerência Municipal de Administração e Finanças.

#### 16. A CONTRATANTE OBRIGA-SE A:

16.1. Acompanhar e fiscalizar a execução do contrato, inclusive verificando a qualidade dos serviços se necessário for;

16.2. Rejeitar, no todo ou em parte, os serviços em desacordo com o contrato;

16.3 Designar fiscal para acompanhara fiel execução do contrato;

16.4. Emitir as requisições respectivas, assinadas pela autoridade competente.

16.6. Proceder ao pagamento de contrato, na forma e prazo pactuados;

*16.6.* Proporcionar todas as condições necessárias ao bom andamento do objeto contratado.

#### 17. DAS CONDIÇÕES DE PAGAMENTO E VIGÊNCIA DO CONTRATO

17.1 O pagamentos serão efetuados mediante depósito bancário na conta  $-$  corrente da licitante vencedora, até o 5º dia útil do mês subseqüente, após a emissão da respectiva nota fiscal que será emitida no encerramento de cada mês.

17.2. O pagamento do 1º (primeiro) mês somente será pago os dias correspondentes ao período decorrido entre a data da assinatura do contrato e o término do mês.

 $11$ 

 $\sqrt{l}$ 

17.3. Será retido pelo Município no ato do pagamento o ISSQN referente os serviços.

17.4. O contrato terá vigência de 12 (doze) meses, contados da data de sua assinatura, podendo ser renovado por simples apostilamento conforme Interesse das partes e observadas as disposições e limites do art. 57 da Lei 8.666/93.

#### 18. DA DOTAÇÃO ORÇAMENTÁRIA, VALOR ESTIMADO E REAJUSTE DO **CONTRATO**

18.1 As despesas decorrentes da contratação, objeto desta Ucitação para os primeiros 05 meses correrão à conta da Dotação orçamentária: 04.00 - Gerencia Municipal de Finanças, 04.05 Departamento de Administração, 04.122.0302.2008 - Manutenção das Atividades da Gerencia Municipal de Administração e Finanças, 3.3.90.39.00 - Outros Serviços Terceiros PJ, as demais para a Dotação Orçamentária que couber no exercício de 2015.

18.2. O valor Maximo estipulado para a presente licitação é de R\$ 137.030,00 conforme tabela abaixo:.

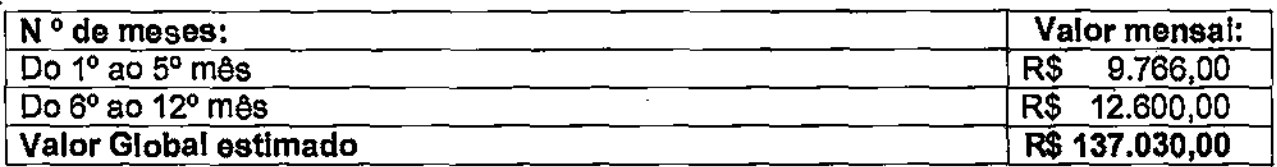

18.3. Sendo renovado o contrato os valores serão reajustados pelo IGPM/FGV, a cada 12 (dozes) meses, ou por qualquer outro Indico econômico para reajustes de contratos, desde que seja acordada entre as partes.

#### 19. DA RECISÃO CONTRATUAL

19.1. O presente contrato poderá ser rescindido, Independentemente de interpelação judicial ou extrajudicial, sem que a CONTRATADA tenha direito a qualquer indenização quando:

a) Não cumprir quaisquer das obrigações assumidas;

b) Transferir o contrato a terceiros, sem prévia ou expressa anuência da CONTRATANTE.

a) Inexecução total ou parcial do presente contrato, nos termos do artigo 78 da Lei 8666/03.

#### 20. DAS SANÇÕES ADMINISTRATIVAS

20.1. Pela inexecução total ou parcial do contrato, nos termos do artigo 78 da Lei 5.66(3/93, a Contratada sujeitar-se-â às seguintes penalidades, a serem aplicadas pela autoridade competente, garantida prévia defesa:

a) Advertência, por escrito, no caso de pequenas irregularidades;

b) Multa: Em caso de atraso injustificado, sujeitar-se-á o licitante vencedor à multa de mora de 2% (dois por cento) ao mês sobre o valor mensal do contrato.

b.1) As multas Impostas à contratada em decorrência do descumprimento de obrigações contratuais e legislação aplicável à espécie, deverão ser recolhidas no prazo de 72

12

(setenta e duas) horas, contadas da data de ciência de sua imposição, sob parte  $\pm d$ facultar ao município a compensar com eventuais créditos que a contratada tenha a receber;

- c) Suspensão temporária de participar em licitação e impedimento de contratar com a Administração Municipal por prazo não superior a 02 (dois) anos:
- d) Declaração de inidoneidade para licitar e contratar com a Administração Pública, enquanto perdurarem os motivos determinantes da punição ou até que seja promovida a reabilitação, perante a própria autoridade que aplicou a punição.

o) O licitante que ensejar o retardamento da execução do certame, não mantiver a proposta, falhar ou fraudar na execução do contrato, comportar-se de modo inidôneo, fizer declaração falsa ou cometer fraude fiscal, garantindo o direito prévio da citação e de ampla defesa ficará impedido de licitar e contratar com a Administração, pelo prazo de até cinco anos, enquanto, perdurarem os motivos determinantes da punição ou até que seja promovida a reabilitação perante a própria autoridade que aplicou a penalidade.

#### 21. DAS DISPOSIÇÕES GERAIS

21.1 Os casos omissos no presente Edital serão resolvidos pelo (a) Pregoeiro (a) com assessoramento da Equipe de Apoio e outros órgãos da Prefeitura Municipal com base na legislação vigente.

21.2 As normas que disciplinam este Pregão serão sempre Interpretadas em favor da ampliação da disputa entre os interessados, desde que não comprometam o interesse da Administração Municipal, a finalidade e a segurança da contratação.

21.3 Quando a licitante apresentar certidão extraída por meio da internet, que não seja original, o Pregoeiro efetuará a consulta no site, para a verificação da sua autenticidade.

#### 22. DO FORO

22.1 Quaisquer dúvidas ou controvérsias oriundas da execução desta licitação serão dirimidas no Foro da Comarca de Deodápolis /MS, com exclusão de qualquer outro por mais privilegiado que seja.

#### 23. Fazem partes intearantes deste edital:

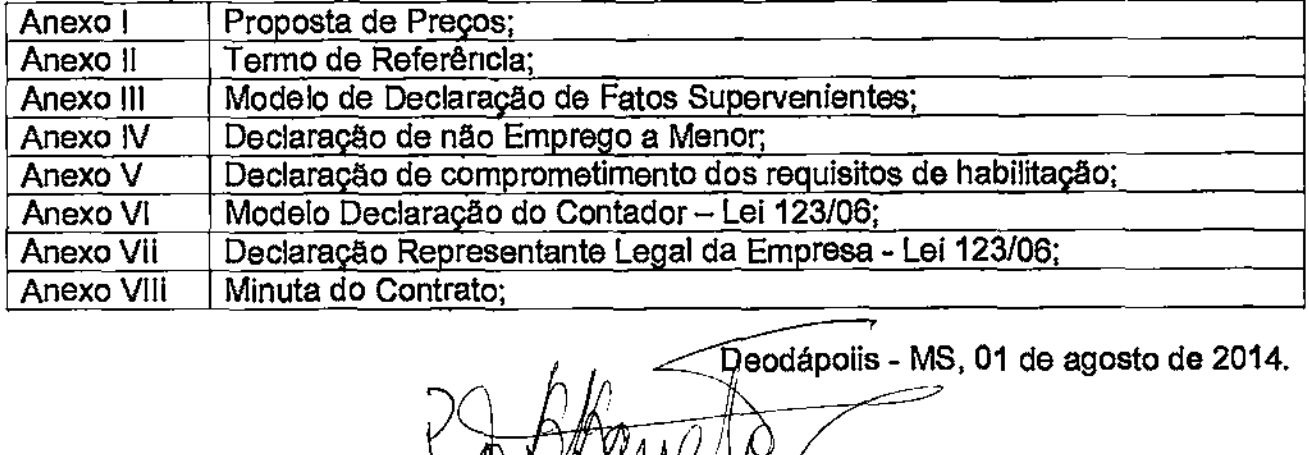

À **NA BERLOFFA BARRETO Pregoeira Oficial** 

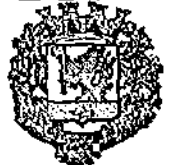

# PREFEITURA MUNICIPAL DE DEODÁPO Estado de Mato Grosso do Sul

flaC)

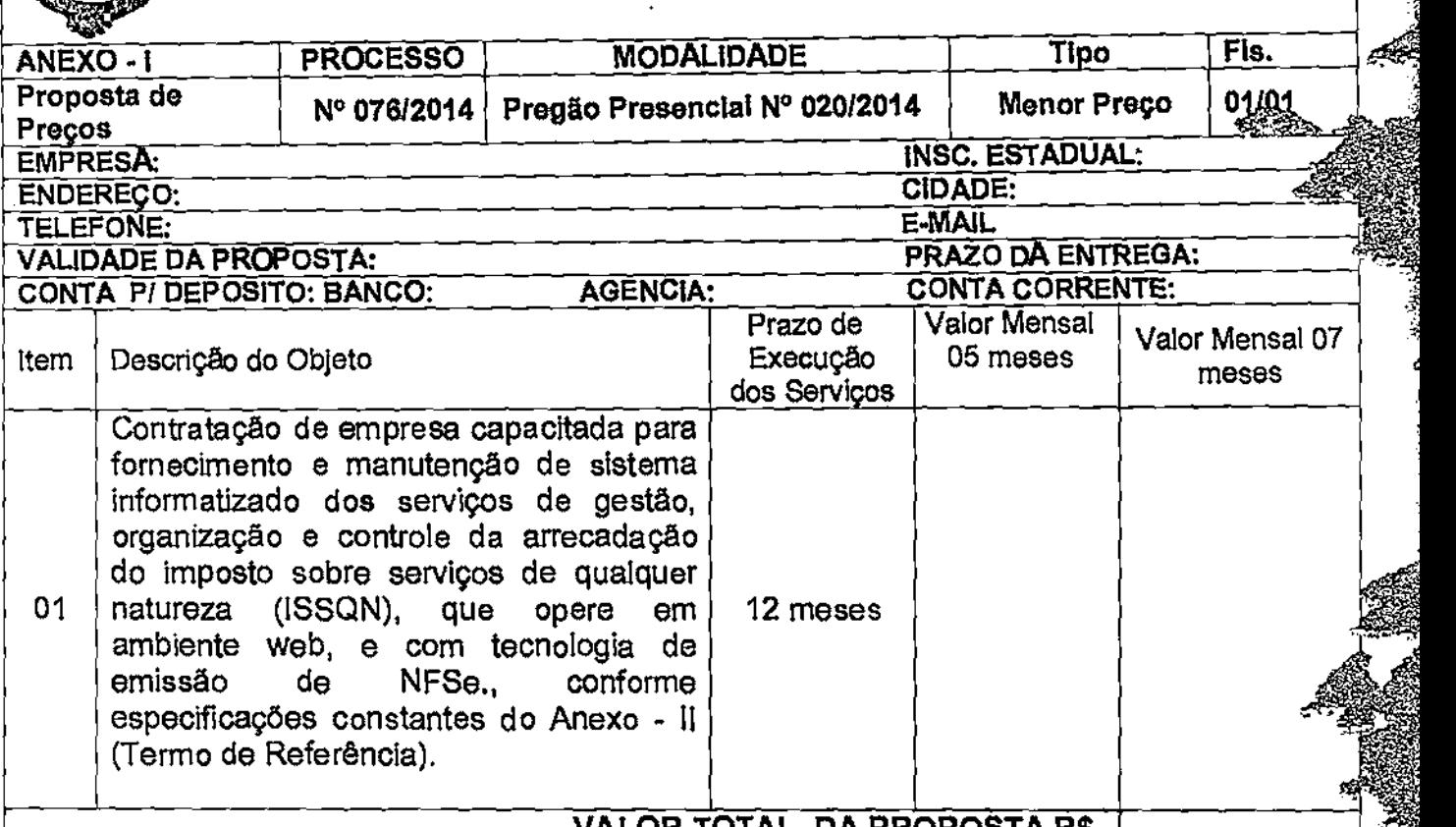

VALOR TOTAL DA PROPOSTA R\$-

Declaro que examinei, conheço e me submeto a todas as condições contidas no Edital da presente Licitação modalidade Pregão Presencial n° 02012014, bem como verifiquei todas as especificações nele contidas, não havendo quaisquer discrepâncias nas informações, nas condições de fornecimento e documentos que dele fazem parte. Declaro ainda que, estou ciente de todas as condições que possam de qualquer forma influir nos custos, assumindo total responsabilidade por erros ou omissões existentes nesta proposta, bem como qualquer despesa relativa á realização integral de seu objeto

Local e Data:

 $L$  . The  $l$ Carimbo CNPJ e Assinatur

r 1

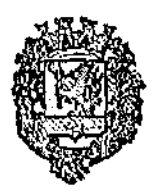

# PREFEITURA MUNICIPAL DE DEODÁPOLIS Estado de Mato Grosso do Sul

#### ANEXO li-TERMO DE REFERÊNCIA

#### 1— OBJETIVO

- 1.1. Reduzir a evasão fiscal por sonegação e por inadimplência.
- 1.2. Aumentar a eficácia das ações fiscais e recuperar o tributo não recolhido.
- 1.3. Simplificar e padronizar os procedimentos de apuração e pagamento do ISSON.

1.4. Implantar eqüidade tributária entre os diversos segmentos de contribuintes em situação econômico-fiscal equivalente.

- 1.5. Instituir a educação fiscal como estratégia permanente da administração tributária.
- 1.6. Utilizar preferencialmente a ação fiscal preventiva como estratégia da arrecadação.

1.7 Ampliar a efetividade dos controles fiscais, através do cruzamento de informações.

#### 2- METAS

2.1. Fornecer ferramenta tecnologicamente moderna para os prestadores e tomadores de serviços, fazer a declaração do movimento econômico, transmitir dados e usar as funcionalidades através da WEB;

2.2. Simplificar as rotinas de cadastramento;

2.3. Integrar o cadastro de contribuintes com os demais bancos de dados, para consulta on line da situação fiscal dos contribuintes;

2.4. Alimentar o cadastro de inadimplentes, em até um dia após o vencimento da obrigação tributária ou acessória;

- 2.5. Possibilitar consultas on line no atendimento ao contribuinte;
- 2.6. Definir o consumo periódico individual e setorial de Documentos Fiscais;
- 2.7. Reduzir o número de autuações fiscais;

2.8. Treinar e reciclar os servidores do fisco;

#### 3—OBJETO:

3.1 Contratação de empresa capacitada para fornecimento e manutenção de sistema informati7ado dos serviços de gestão, organização e controle da arrecadação do imposto sobre serviços de qualquer natureza (ISSON), que opere em ambiente web, e com tecnologia de emissão de NFSe., conforme especificações constantes neste termo. Anexo II (Termo de Referência).

#### 4—DA FORMA DE PRESTAÇÃO DE SERVIÇOS

4.1. Treinar e capacitar os servidores públicos envolvidos no processo do sistema informatizado de arrecadação do ISSQN na sede da contratante;

4.2. Treinar e capacitar os contribuintes do ISSON e contadores do Município no sistema informatizado de emissão da nota fiscal eletrônica na sede da contratante;

4.3. Assessoria e elaboração legislativa necessária, pertinente à Implantação do sistema do ISSON.

15

کان

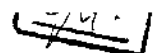

4.5. Fornecimento e manutenção de sistema informatizado de arrecadação do ISSQN, desenvolvido em plataforma WEB, configurado como multiusuário, com uma base de dados capaz de dar atendimento aos contribuintes cadastrados, com possibilidades de ampliação da base contributiva e tecnicamente seguro para manter as transações tributárias protegidas contra acesso de estranhos, visando a coibir a inadimplêncla e a evasão do ISSQN;

4.6. Disponibilização de módulo para emissão de Notas Fiscais Eletrônicas de Servicos -NFS-e, conforme padrão estabelecido pela ABRASF (Associação Brasileira de Secretarias de Finanças de Capitais);

4.7. Atualizações permanentes do sistema de acordo com as novas leis municipais;

4.6. Implementação de mecanismos de aferição diária e controle de documentos fiscais, por meios eletrônicos e outros, que visem a minimizar e a inibir a inadimplôncia na arrecadação do ISSQN, mantendo os dados registrados disponíveis para fiscalização e controle da Gerência Municipal de Administração e Finanças, para verificação de todos os atos praticados pela contratada;

4.9. Acesso diário e automático ao sistema para busca de dados, acompanhamento, controle e auditoria de informações por órgãos e servidores do Município por intermédio da Gerência Municipal de Administração e Finanças, desde que devidamente autorizados;

4.10. O software oferecido deverá ter a integração com os sistemas de gestão do Município, os arquivos eletrônicos dos pagamentos referentes ao ISSQN, impostos multas, juros, autuações, penalidades e outros, serão disponibilizados diariamente a empresa vencedora da presente licitação por via eletrônica, para as devidas baixa bancárias e/ou lançamentos que se fizerem necessários.

#### 5- SEGURANÇA DO SISTEMA

5.1. O sistema deverá ter procedimentos de segurança que protejam as informações e os acessos ao sistema, as tarefas executadas deverão ser controladas e preservados quanto ao uso indevido e da prática de atos contrários aos Interesses do Município e dos contribuintes.

5.2. O sistema deverá contar com uma estrutura de supervisão que mantenha permanente vigilância e controle sobre todos os atos praticados pelos seus empregados e pelos servidores do fisco municipal designados para atuar na operação do sistema, através de senha com opção de acesso através de certificado digital, no âmbito do projeto e suas implicações e repercussões legais.

5.3. O sistema deverá permitir auditoria de todas as operações efetuadas por usuários (alterações, inclusões e exclusões).

5.4. O sistema deverá permitir a integridade do banco de dados em todas as transações em situações de queda de energia e falhas de software e hardware.

#### 6—CARACTERÍSTICAS TÉCNICAS OBRIGATÓRIAS DO SISTEMA:

# 1. CARACTERÍSTICAS GERAIS<br>1.1. Operar, processar e disponibiliz

1.1. Operar, processar e disponibilizar dados e informações em ambiente Web

1.2. Ser acessado através dos programas de navegação na rede mundial de computadores (Internet) Internet Explorer versão 7.0 ou superior;

1.3. Funcionar em sistema operacional Windows 2000 Server ou Windows 2003 Server, com Internet Information Server (lis), versão 7 O ou superior na plataforma Intel;

1.4. Possuir base de dados centralizada e utilizar sistema gerenciador de banco de dados relacional;

1.5. Possuir forma de conexão do usuário através de um canal criptografado tipo SECURE SOCKETS LAYER (SSL) com chave de tamanho de 128 bits segura;

1.6. Possuir regras de integridade de dados realizadas pelo sistema gerenciador de banco de dados;

1.7. Possuir ajuda On-Line e sensível ao contexto das principais funcionalidades do sistema, bem como permitir o download completo da ajuda em arquivo único.

#### 2. FUNCIONALIDADES DISPONIBILIZADAS AOS CONTRIBUINTES

#### 2.1. Nota Fiscal Eletrônica de Serviços - NFS-e

2.1.1. A emissão da nota fiscal eletrônica deverá ser assinada com a chave privativa do usuário através de certificado digital subordinada a ICP Brasil e opcionalmente através da senha do usuário;

2.1.2. Os dados da nota fiscal eletrônica deverão ser disponibilizados em tempo real no banco de dados do sistema;

2.1.3. A nota fiscal eletrônica deverá ser emitida contendo no mínimo as seguintes informações: CNPJ ou CPF do tomador do serviço, inscrição municipal do prestador do serviço, data de emissão, número da nota fiscal, série da nota, natureza da operação, descrição da prestação do serviço, CNAE, atividade da Lei Complementar 116/2003, atividade do município, valor total dos serviços, descontos, aliquota do serviço prestado, dados sobre retenções tributárias como PIS, Cofins, INSS, IRRF, CSLL e Outras Retenções e campo para informação da retenção ou não do ISSON do serviço prestado;

2.1.4. Permitir que seja informado na nota fiscal eletrônica os dados do recibo temporário, previsto na legislação vigente correspondente, devendo ser informado a série, número e a data de emissão do recibo temporário;

2.1.5. Permitir a reutilização dos dados cadastrais dos contribuintes do sistema de modo que o prestador informe apenas o CNPJ ou CPF, com preenchimento automático das demais informações do tomador dos serviços;

2.1.6. Permitir ao prestador o cadastro dos dados preliminares do tomador dos serviços caso esse não seja encontrado na base de dados do sistema.

2.1.7. Permitir a visualização da nota fiscal eletrônica antes de sua gravação ou impressão;

2.1.8. Permitir a exportação da nota fiscal eletrônica em arquivo XML.

2.1.9. Permitir o envio da nota fiscal eletrônica por e-mail.

2.1.10. Permitir a consulta, visualização e reimpressão das notas eletrônicas já emitidas.

2.1.11. Permitir a consulta da autenticidade da nota fiscal eletrônica de serviço.

2.1.12. Permitir as consultas de recibos temporários convertidos em nota fiscal eletrônica.

2.1.13. Permitir a solicitação de cancelamento de nota fiscal eletrônica.

2.1.14. Permitir acesso a nota eletrônica apenas para contribuintes devidamente habilitados pelo fisco Municipal;

2.1.15. Disponibilizar serviços web que possibilite a integração dos sistemas comerciais dos contribuintes para a emissão de nota fiscal eletrônica;

2.1.16. Disponibilizar ambiente de homologação para teste de validação das informações enviadas pelos sistemas dos contribuintes, conforme manual de Integração disponibilizado no site da Receita Federal (http://www1.receita.fazenda.gov.br/nfse/o-quee.htm);

2.1.17. Permitir o controle de permissão de acesso aos serviços de integração.

 $\left\{\frac{115}{174}\right\}$ 

ana an

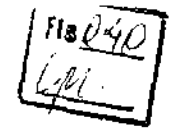

# 2.2. Declaração de Serviços Prestados - Escrituração de Notas Fiscais

2.2.1. Possuir rotina de declaração de serviços prestados, que possibilite a esonturaçãg dos documentos fiscais contendo no mínimo as seguintes Informações: número e série d nota fiscal, a data de emissão, valor do serviço, CNPJ ou CPF do tomador do serviço e -informação da retenção ou não do serviço prestado;

2.2.2. Permitir a validação da consistência das informações declaradas tais como, atividade, alíquotas e valor tributável e CNPJ ou CPF do tomador do serviço;

2.2.3. Possuir rotina de importação da escrituração dos documentos a partir de arquivo texto;

2.2.4. Permitir a consulta e retificação dos dados dos documentos declarados.

#### 2.3. Declaração Eletrônica de Instituição Financeira - DES-IE

2.3.1. Possuir módulo de importação de arquivo do movimento mensal de instituição financeira;

2.3.2. Permitir validar a estrutura de arquivo e demonstrativo de erros quando houver;

2.3.3. Permitir visualizar o conjunto de informações que demonstram a apuração do ISSQN Mensal;

2.3.4. Disponibilizar as informações para emissão de guias para pagamento do ISSON do mês;

2.3.5. Disponibilizar rotina para importação dos Planos de Contas;

2.3.6. Importação da declaração de Instituições Financeiras em módulos:

2.3.6.1. Módulo Informações Comuns aos Municípios;

- 2.3.6.2. Módulo Demonstrativo Contábil;
- 2.3.6.3. Módulo Apuração Mensal do ISSON;

2.3.6.4. Módulo Demonstrativo das Partidas dos Lançamentos Contábeis,

#### 2.4. Declaração para Sociedade Uni profissionais

2.4.1. Possuir rotina de declaração de serviços prestados para Sociedades Uniprofissionais contendo no mínimo as seguintes informações: atividade e quantidade de sócios;

2.4.2. Permitir a consulta e retificação dos dados declarados;

2.4.3. Permitir a impressão do protocolo de declaração contendo as informações da declaração do contribuinte.

#### 2.5. Declaração de Serviços Prestados - Faturamento Por Atividade

2.6.1. Possuir rotina de declaração de serviços prestados, que possibilite aos contribuintes declararem o faturamento mensal por atividade constante do seu cadastro municipal;

2.5.2. Permitir a impressão do protocolo de declaração contendo as informações da declaração do contribuinte.

#### 2.6. Declaração de Serviços Contratados

2.6.1. Possuir rotina de declaração on-line de serviços contratados contendo no mínimo as seguintes informações: Número do documento, data de emissão, Valor do serviço, CNPJ ou CPF do prestador do serviço e Informação da retenção ou não do ISSON sobre serviço contratado;

2.6.2. Possuir rotina de importação da escrituração dos documentos a partir de arquive texto gerados pelos sistemas contábeis e comerciais dos contribuintes;

2.6.3. Permitir a consulta e retificação dos dados dos documentos declarados.

2.6.4. Permitir a geração do recibo de retenção do ISSON, com possibilidade de agrupar todas as notas de um mesmo prestador no mesmo recibo.

#### 2.7. Declaração do Não Movimentação

18

2.7.1. Possuir rotina de Declaração de Não Movimentação Econômica On-Line, de serviços prestados e contratados, por mês e ano de competência;

2.7.2. Permitir a emissão e impressão do protocolo da Declaração com texto da declaração parametrizável;

2.7,3. Não permitir a declaração de não movimentação caso haja algum documento declarado na mesma competência:  $FISO9$  (

#### 2.8. Emissão do Livro do Serviços Prestados e Contratados

2.8.1. Possuir rotina de emissão de livro fiscal eletrônico de serviços prestados e contratados;

2.8.2. Permitir a geração e impressão dos termos de abertura e encerramento;

2.8.3. Permitir selecionar da lista de pessoas relacionadas ao contribuinte no sistema, as quais assinarão os termos de abertura e encerramento do livro;

2.8.4. Permitir a impressão do corpo do livro contendo no mínimo as seguintes informações dos documentos declarados: data de emissão, número do documento, atividade, aliquota, valor documento, valor tributável e valor do imposto;

2.8.5. Permitir aplicação de filtros de período podendo informar data inicial e final de emissão dos documentos fiscais.

#### 2.9. Emissão de Guia de Recolhimento do ISSON de Serviços Prestados e Contratados

2.9.1. Permitir a escolha do tipo de guia a ser gerado do ISSON de Serviços Prestados ou Contratados;

2.9.2. Permitir a geração da guia de recolhimento on-line, com apuração automática do valor a ser recolhido com base nas informações declaradas pelo contribuinte;

2.9.3. Permitir a geração de várias guias por mês e ano de competência:

2.9.4. Permitir o cancelamento de guias não pagas e geração de novas guias de recolhimento;

2.9.5. Permitir a reimpressão das guias emitidas, com possibilidade de alteração da data de vencimento;

2.9.6. Permitir emissão de guias no padrão de ficha de compensação ou guia de tributos;

2.9.7. Não permitir a geração da guia de recolhimento on-line relativa aos documentos declarados pelos optantes do Simples Nacional.

#### 2.10. Declaração de Contribuintes Simples Nacional (DAS)

2.10.1. Possuir rotina de Declaração de Não Movimentação de DAS, por mês e ano de competência;

2.10.2. Permitir a emissão e Impressão do protocolo da Declaração com texto da declaração parametrizável.

2.10.3. Possuir rotina de declaração de Documentos de Arrecadação do Simples Nacional - DAS contendo no mínimo, as seguintes informações: Número DAS, Valor, Data Pagamento, Receita bruta nos últimos 12 meses, mês e ano de referência, aliquota do simples e base de cálculo;

2.10.4. Permitir que sejam informados os documentos escriturados que compõem a base cálculo do DAS declarado.

#### 2.11. Solicitação do Autorização do Impressão de Documentos Fiscais -AIDEs

2.11.1. Possuir rotina de solicitação AIDF (Autorização para Impressão de Documentos Fiscais) on-line que permita ao contribuinte informar no mínimo as seguintes informações: série da nota fiscal, espécie, quantidade solicitada, estabelecimento gráfico;

2.11.2. Permitir visualizar e imprimir o comprovante de solicitação;

2.11.3. Permitir a impressão do formulário daAIDF após a autorização pelo fisco.

2.11.4. Permitir aos estabelecimentos gráficos cadastrados no sistema consultar as AIDF de seus clientes;

19

2.11.5. Permitir aos estabelecimentos gráficos cadastrados no sistema informarem as datas das entregas das notas das AIDFs produzidas.

# $Hd \times N$

1

#### 2.12. Solicitação de Impressão Notas Fiscais Padronizadas - SEDOFIS

2.12.1. Possuir rotina de solicitação de notas fiscais de serviços on-line, que permita ao contribuinte informar no mínimo as seguintes informações, série da nota fiscal e quantidade solicitada;

2.12.2. Permitir enviar a imagem da logomarca da empresa a ser impressa no documento fiscal;

2.12.3. Permitir visualizar a personalização de cabeçalho da nota fiscal;

2.12.4. Permitir visualizar e imprimir o comprovante de solicitação;

2.12.5. Permitir a consulta do histórico de solicitações já realizadas.

2.12.6. Permitir visualizar e imprimir o protocolo de SEDOFIS.

#### 2.13. Emissão do lançamentos Extrato on-line

2.13.1. Possuir rotina de emissão on-line do extrato de lançamentos contribuinte;

2.13.2. Permitir a consulta dos lançamentos por tipo de dívida, status e período de data de vencimento;

2.13.3. Permitir a impressão do resultado da consulta;

2.13.4. Permitir a seleção de lançamentos em aberto e geração de guias de recolhimento atualizada com multas, juros e correções.

#### 2.14. Aplicativo para consulta e acesso móvel do Contribuinte, celular/smartphone/tablet:

2.14.1. Permitir a emissão de notas fiscais de serviço eletrônicas (padrão ABRASF) através de aplicativo para celular/smartphoneltablet;

2.14.2. Permitir a consulta das notas fiscais emitidas, por período ou por número de nota, através de aplicativo para celular/smartphone/tablet;

2.14.3. Permitir o envio de notas emitidas através dos recursos disponíveis do aparelho celular/smartphone/tablet (e-mail, bluetooth, etc);

2.14.4. Possuir aplicativo compatível com as versões para Android 2.3 e lOS 5 ou superior, que deverão ser disponibilizados gratuitamente aos Contribuintes;

## 2.15. Módulo de omissão do RPS Eletrônico off lino

2.15.1. Disponibilizar, quando da indisponibilidade da Internet, meio eletrônico para emissão do Recibo Provisória de Serviço.

2.15.2. Disponibilizar software desktop que possibilita a geração de Recibos Provisórios de Serviços - RPS (off-line), proveniente de fatos geradores de ISS, na máquina do contribuinte;

2.15.3. Emissão e conversão dos recibos provisórios de serviços em Nota Fiscal de Serviços Eletrônica (NFSe), por meio de lotes de recibos, mediante sistema instalado na máquina do contribuinte;

2.15.4. Permitir a consulta, alteração e impressão dos recibos existentes;

2.15.5. Permitir a geração de lotes de RPS bem como a transmissão dos mesmos.

## 2.16. Outras funcionalidades do módulo do contribuinte

2.16.1. Intervenções em Equipamento de Cupom Fiscal: permite que o contribuinte cadastre as intervenções ocorridas nos equipamentos de cupom fiscal de serviços.

2.16.2. Solicitação de Cadastro: permite que o contribuinte solicite o cadastramento on-line, por meio de preenchimento de formulário web.

2.16.3. Reclamações e denúncias: disponibiliza ao contribuinte um canal para envio de mensagens de reclamação ou denúncia.

2.16.4. Atendimento On-line: disponibiliza recursos de atendimento on-line contribuinte, com recursos de envio e recebimento de mensagens em tempo real.

2.16.5. Consulta aos prestadores que emitem NFS-e: permite que sejam realizadas consultas para verificação dos prestadores do município que emitem nota fiscal eletrônica, utilizando nome do prestador ou atividade desejada.

#### 3. FUNCIONALIDADES PARA ACESSO EXCLUSIVO AO MUNICIPIO

#### 3.1. Cadastro do Passoas

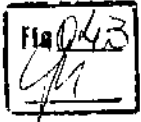

3.1.1. Possuir rotina de Cadastro Preliminar (Cadastros básicos) onde poderão se cadastradas todas as pessoas físicas e jurídicas relacionadas ao sistema, sejam eles contribuintes, contadores, usuários do sistema, pessoas autorizadas, sócios entre outros;

3.1.2. Permitir a inserção e atualização das seguintes informações: CPF/CNPJ, Nome ou Razão Social, nome fantasia, endereço de correspondência, telefones, fax, e-mail, número de registro;

3.1.3. Quando se tratar de um cadastro de contador, sócio ou pessoa autorizadas deve ser apresentada na tela a relação de empresas relacionadas ao cadastro selecionado;

3.1.4. Permitir a impressão da ficha do cadastro contendo todas as informações mencionadas

#### 3.2. Cadastro de Contribuintes

3.2.1. Possuir rotina de Cadastro Geral de Contribuintes com cadastro dos contribuintes normais, avulsos e de obras;

3.2.2. Possuir cadastro com os dados gerais principais do contribuinte: CPF/CNPJ, Nome ou Razão Social, nome fantasia, inscrição municipal, Inscrição estadual, Inscrição imobiliária, data de abertura, número do processo de abertura, status do cadastro, situação de recadastramento e CNAE - código nacional de atividade econômica;

3.2.3. Possuir cadastro com os dados de endereços: Endereço de atividade do contribuinte e Endereço de correspondência, telefone, fax, e-mail;

3.2.4. Possuir cadastro com os dados das pessoas autorizadas: permitir informar a relação de pessoas autorizadas, apresentando as informações de CPF, nome, cargos, status, data inicio e data fim;

3.2.5. Possuir cadastro com os dados de Classificação fiscal do contribuinte: Grupo fiscal, atividade, aliquota principal, regime de recolhimento, natureza econômica, valor de estimativa mensal, datas de inicio e fim de estimativa;

3.2.6. Possuir cadastro com os dados relacionados à adesão ao simples nacional: permitir marcar o cadastro como optante do simples, podendo informar as vigências niciais e finais de adesão;

3.2.7. Possuir cadastro com os dados relacionados à substituição tributária: permitir informar se o cadastro é de contribuinte nomeado como substituto tributário e a data de nomeação;

3.2.8. Possuir cadastro com outros dados: Benefícios do contribuinte, observações gerais, histórico de alterações do status do cadastro;

3.2.9. Permitir a impressão da ficha do cadastro;

#### 3.3. Controle Adesões ao Simples Nacional

3.3.1. Possuir rotina para que o fisco municipal realize o deferimento ou indeferimento das solicitações de adesão ao Simples Nacional enviadas pelos contribuintes através do módulo do contribuinte;

3.3.2. Permitir que sejam informadas as vigências iniciais e finais de adesão ao Simples Nacional;

3.3.3. Permitir a elaboração e impressão do termo de exclusão do Simples Nacional;

#### 3.4. Validação do Recadastramento

3.4.1. Possuir rotina de recadastramento on-line de contribuintes do município;

3.4.2. Permitir que sejam informados os dados de contato, tais como: endereço de correspondência, telefones, fax e e-mail:

4

3.4.3. Permitir que sejam Informados os dados do contador, tais como: CPF, nome, endereço, telefone, fax e e-mail;

3.4.4. Permitir que sejam informados os dados de pessoas autorizadas a acessar o sistema para efetuar as declarações do contribuinte informando CPF, nome e cargo:

3.4.5. Permitir a impressão do protocolo de recadastramento;

3.4.6. Permitir a parametrização da mensagem de orientação sobre o recadastramento, sendo que essa mensagem deve ser apresentada na tela de recadastramento e também impressa no protocolo.

#### 3.5. Protocolo de Entrada e Salda

3.5.1. Possuir rotina para Protocolo de documentos;

3.5.2. Permitir o registro da entrada e/ou salda de documentos do departamento gestor do ISSQN;

3.5.3. Permitir o registro de no mínimo 10 (dez) documentos, em um mesmo protocolo:

3.5.4. Permitir que seja especificado o tipo do documento protocolizado;

3.5.5. Permitir o registro da pessoa que efetuou o protocolo do documento;

3.5.6. Permitir o registro do usuário que gerou o protocolo;

3.5.7. Permitir impressão e reimpressão em duas vias do protocolo.

#### 3.6. Certidão Negativa

3.6.1. Possuir rotina de emissão de Certidão Negativa, Certidão Positiva e Certidão Positiva com efeito de Negativa de Débitos;

3.6.2. Possuir rotina de emissão de Certidão Negativa para empresas não estabelecidas no Município;

3.6.3. Permitir a parametrização do texto das Certidões;

3.6.4. Permitir o registro da pessoa autorizada que está solicitando a Certidão;

3.6.5. Permitir a impressão do extrato de débitos para o contribuinte que possuir pendências;

3.6.6. Permitir a cobrança e a emissão da guia de recolhimento on-line para este serviço antes da emissão da Certidão;

3.6.7. Permitir a consulta, impressão e reimpressão da Certidão requerida.

3.6.8. Possuir rotina de emissão de Certidão Negativa, Certidão Positiva e Certidão Positiva com efeito de Negativa de Débitos, através do Módulo Contribuinte, onde o próprio contribuinte poderá emitir sua certidão;

#### 3.7. Cadastro de Mensagens de Sistema

3.7.1. Possuir rotina de cadastro de mensagens on-line para usuários do sistema e para os contribuintes de forma geral e de forma especifica para cada destinatário final;

3.7.2. Permitir a definição do período que aparecerão as mensagens no sistema;

3.7.3. Permitir a consulta do histórico de mensagens já enviadas:

3.7.4. Permitir a reativação das mensagens já enviadas quando for solicitado.

#### 3.8. Cadastro Obras para apuração de 153 - Habite-ao

3.8.1. Possuir rotina de Solicitação de cadastro por parte do contribuinte para novas obras

3.8.2. Possuir rotina de Cadastro de obras para contribuintes de obras já previamente cadastrados no cadastro geral;

3.8.3. Permitir a inserção e atualização das seguintes informações: dados da obra, número do processo, número do protocolo, data do processo, inscrição imobiliária, área total construlda, inscrição federal (INSS);

3.8.4. Permitir que seja informado o responsável técnico da obra e seu cadastro no município;

3.8.5. Permitir a parametrização dos valores de mão de obra por m<sup>2</sup> para cada padrão de construção de acordo com a legislação municipal;

3.8.8. Permitir que seja informado no cadastro da obra a metragem de cada padrão identificado;

3.8.7. Permitir que seja informado detalhadamente os dados de mão-de-obra própria e subempreitada;

3.8.8. Permitir que seja informada a aliquota e as deduções da base de cálculo, tais como: mão-de-obra própria e sub empreitadas. Fis a

3.8.9. Permitir a parametrização da classificação da obra.

3.8.10. Calcular automaticamente o valor da base de cálculo e do ISSQN devido;

3.8.11. Permitir a emissão de notificação para o pagamento do imposto relativo à o

3.8.12. Permitir o lançamento dos débitos apurados e a geração das guias de recolhimento em uma ou mais parcelas;

3.8.13. Permitir a consulta do histórico dos lançamentos Já realizados.

3.8.14. Permitir o parcelamento dos lançamentos gerados.

3.8.15. Permitir a visualização e impressão do extrato da obra.

3.8.16. Permitir a emissão de Termo ou Certidão de quitação do imposto da Obra.

#### 3.9. Controle de Alvará

3.9.1. Possuir rotina de Cadastro de taxas para contribuintes já previamente cadastrados no cadastro geral;

3.9.2. Permitir a inserção e atualização das seguintes informações: histórica do lançamento, descrição da taxa e quantidade.

3.9.3. Permitir a impressão do Cartão de Alvará contendo as Informações do contribuinte.

3.9.4. Permitir o lançamento em lote das taxas de alvará cadastradas previamente.

3.9.5. Permitir o parcelamento dos lançamentos gerados.

#### 3.10. Consulta o deferimento de AIDFS

3.10.1. Permitir aos usuários do sistema consultar as AIDFs solicitadas pelos contribuintes;

3.10.2. Permitir aos usuários a impressão de extrato de débitos e relatórios de pendências antes de deferirem a solicitação;

3.10.3. Permitir o envio de mensagem ao contribuinte para informar o deferimento ou não do pedido.

#### 3.11. Autorização para Emissão do NFS-e

3.11.1. Possuir rotina que permita ao fisco municipal autorizar o acesso dos contribuintes ao módulo de emissão de notas eletrônicas de serviços.

#### 3.12. Controle da Solicitação do Cancelamento do NES-o

3.12.1. Possuir funcionalidade que permita ao fisco municipal analisar as solicitações de cancelamento de notas fiscais eletrônicas e possa efetuar o deferimento/indeferimento; 3.12.2. Permitir a parametrização para que o sistema faça deferimento automático ou manual;

3.12.3. Permitir o envio de mensagem ao contribuinte para Informar o deferimento ou não do pedido.

#### 3.13. Controlo do Declaração do Extravio de Notas Fiscais

3.13.1. Possuir rotina de registro de Extravio de notas fiscais;

3.13.2. Permitir que seja informada a data do extravio, e do documento comprobatório do extravio do documento fiscal (boletim de ocorrência policial e ou publicação em Jornal): 3.13.3. Permitir a impressão e reimpressão da declaração de extravio de documentos fiscais.

#### 3.14. Controle do Intervenções em Impressoras do Cupom fiscal

3.14.1. Possuir rotina na qual o fisco municipal realize o deferimento ou indeferimento

 $\sigma_{\rm d}$ 

23

das solicitações de intervenção em máquinas de Cupom fiscal enviadas contribuintes através do módulo do contribuinte;

3.14.2. Permitir visualizar e imprimir o Atestado de Intervenção em Equipamento Emissor de Cupom Fiscal.

#### 3.15. Consulta e Liberação de Solicitações de impressão de Notas Padronizadas -**SEDOFIS**

3.15.1. Permitir a visualização dos dados da solicitação tais como: Inscrição Municipal, Razão Social, indicação de Optante Simples Nacional, Número da solicitação, Data da Solicitação, série do documento e quantidade solicitada;

3.15.2. Fornecer informações adicionais de subsidio para análise da situação fiscal do contribuinte, tais como: débitos, histórico de consumo de documentos, quantidade de documentos extraviados e consumo médio;

3.15.3. Permitir o usuária efetuar a autorização informando a quantidade a ser liberada;

3.15.4. Permitir o envio de mensagem ao contribuinte para informar o deferimento ou não do pedido.

#### 3.16. Impressão do Documentos Fiscais Padronizados solicitados através do **SEDOF<sub>i</sub>S**

3.16.1. Possuir rotina de impressão de formulários de notas fiscais de serviços padronizadas;

3.16.2. Imprimir os dados do contribuinte na nota fiscal de serviço previamente aprovado pelo contribuinte;

3.16.3. Imprimir as notas fiscais de serviço somente após a aprovação pelo fisco municipal;

3.16.4. Imprimir o número seqüencial do contribuinte e o vencimento da nota fiscal de serviços;

3.16.5. Permitir a conferência dos dados dos documentos antes da gravação na base de dados.

#### 3.17. Controle do Devolução da Via do Fisco

3.17.1. Possuir rotina de controle de devolução das notas fiscais de serviços;<br>3.17.2. informar o número da nota fiscai de serviços:

- 3.17.2. Informar o número da nota fiscal de serviços;<br>3.17.3. Informar a pessoa responsável pela devolucã
- 3.17.3. Informar a pessoa responsável pela devolução;<br>3.17.4. Emitir protocolo da devolução das notas fiscais
- Emitir protocolo da devolução das notas fiscais de serviços.

#### 3.18. Controle de Arquivamento Via do Fisco

3.18.1. Possuir rotina de arquivamento das notas fiscais de serviços devolvidas ao fisco;

3.18.2. Permitir que seja informado o número da caixa e o número do protocolo para o arquivamento;

3.18.3. Permitir a consulta e retificação dos dados dos documentos arquivados.

#### 3.19. Controlo de Acosso Usuários

3.19.1. Permitir ao município liberar e bloquear acessos de usuários.

3.19.2. Possuir funcionalidades de controle de acesso;

3.19.3. Permitir a criação de grupos de acessos;<br>3.19.4. Permitir a insercão de usuário como

Permitir a inserção de usuário como membro de um ou mais grupos des acessos;

3.19.5. Permitir que seja criado os perfis de permissões de acesso gerais e especiais para cada grupo de acesso;

3.19.6. Permitir ativação e desativação do acesso dos usuários ao siste

3.19.7. Permitir o cadastro ou alteração da senha do usuário;

**All All Company of Company** 

3.19.8. Permitir aos usuários do sistema gerencial o acesso a todas as funcionalidades do módulo On-line dos contribuintes.

3.19.9. Permitir ao usuário alterar sua senha pessoal sempre que desejar.

3.19.10. Permitir que o acesso ao sistema seja feito por meio de senha pessoal ou através de certificado digital emitido por autoridade certificadora subordinada a ICP Brasil.

#### 3.20. Lançamento do Crédito Tributário

3.20.1. Possuir rotina de lançamento manual de débito/crédito individual para o contribuinte;

3.20.2. Permitir que seja informado no lançamento no mínimo as seguintes informações: tipo tributo (conta e subconta), valor do tributo, mês e ano de competência, data de vencimento, descrição do lançamento;

3.20.3. Permitir a consulta e localização dos lançamentos e a visualização das seguintes informações: número de lançamento, status, nome do usuário que gerou, data de vencimento, data de lançamento, tipo de dívida, valor, desconto, valor total, conta e subconta do tributo, descrição do lançamento, data de extinção e motivo de extinção;<br>3.20.4. Permitir operações de cancelamento, baixa e suspensão e reativação

3.20.4. Permitir operações de cancelamento, baixa e suspensão e reativação de lançamento por usuários devidamente autorizados;<br>3.20.5. Permitir a impressão de resultado da con

3.20.5. Permitir a impressão de resultado da consulta de lançamento;

3.20.6. Permitir a consulta usando no mínimo os seguintes filtros: número do lançamento, inscrição municipal, situação, período de inclusão, período de vencimento e período de extinção.

#### 3.21. Emissão do Gula de Recolhimento Avulsa

3.21.1. Possuir rotinas de geração de guias de recolhimento avulsas para os débitos existentes no sistema;

3.21.2. Calcular automaticamente juros, multa e correção monetária quando a data de pagamento for posterior a data de vencimento;<br>3.21.3. Permitir a impressão das quias em

3.21.3. Permitir a impressão das guias em frente e verso, sendo que num dos lados constam necessariamente os dados referente ao valor da cobrança e noutro lado os dados necessários (endereço e identificação) para o envio ao contribuinte pelos correios;

3.21.4. Permitir a seleção do banco recolhedor do tributo, de acordo com a opção do contribuinte, caso o município opere com vários bancos.

#### 3.22. Geração de !SSQN Fixo Anual (individual/Loto)

3.22.1. Possuir rotina de lançamento do ISSON fixo anual para os profissionais autônomos;

3.22.2. Permitir a parametrização da data de vencimento das parcelas, do número de parcelas e o do valor a ser lançado de acordo com a atividade do contribuinte;

3.22.3. Permitir a geração individual para um contribuinte ou em lote para todos os contribuintes.

#### 3.23. Geração de ISSQN Estimado (Individual/Loto)

3.23.1. Possuir rotinas de geração de guias de recolhimento de estimativa para os contribuintes estimados dispensados da declaração de documentos fiscais;<br>3.23.2. Permitir a geração individual para um contribuinte ou em lote

3.23.2. Permitir a geração individual para um contribuinte ou em lote para todos os contribuintes;

3.23.3. Permitir que seja Informado o ano e mês de competência e a data de vencimento da guia;

3.23.4. Gerar as guias com as atualizações de multas juros e correções quando a competência informada estiver vencida.

#### 3.24. Parcelamento de Débitos Norma!

3.24.1. Possuir rotina de parcelamento de débitos;

 $\mathbb{R}^2$ 

3.24.2. Calcular automaticamente todos os acréscimos legais (Juros, multa e atualização monetária);

3.24.3. Permitir emissão de demonstrativo ao contribuinte, antes da efetivação do parcelamento;

3.24.4. Permitir emissão de termo de parcelamento e confissão de divida, com texto parametrizável;

3.24.5. Permitir a emissão de guias de parcelamento das parcelas geradas;

3.24.6. Permitir a parametrização dos valores de entrada, valor mínimo de parcelas, quantidades máximas e mínimas de parceia, como também do texto do termo de parcelamento.

#### 3.25. Parcelamentos de Débitos com Descontos

3.25.1. Possuir rotina de parcelamento de débitos com descontos parametrizavers acordo com a quantidade de parcelas do parcelamento.

#### 3.26. Parcelamentos de Débitos do Simples Nacional

3.26.1. Possuir rotina de parcelamento de débitos do Simples Nacional;

3.26.2. Calcular automaticamente todos os acréscimos legais de acordo com as regras da Receita Federal (juros Selic, multa, penalidades e descontos)), independente das regras dos outros módulos do sistema;

3.26.3. Permitir emissão de demonstrativo ao contribuinte, antes da efetivação do parcelamento;

3.26.4. Permitir emissão de termo de parcelamento e confissão de divida, com texto parametrizável;

3.26.5. Permitir a emissão de guias de parcelamento das parcelas geradas;

3.26.6. Permitir a parametrização dos valores de entrada, valor mínimo de parcelas, quantidades máximas e mínimas de parcela, como também do texto do termo de parcelamento.

#### 3.27. Processamento de Arquivos do SIAFI

3.27.1. Possuir rotina de importação das informações recebidas do tesouro nacional através de arquivos de retomo enviados pelo banco, relativos às retenções de ISSON realizadas pelos órgãos públicos federais.

3.27.2. Permitir a escrituração automática dos documentos retidos;

3.27.3. Permitir a geração automática dos lançamentos para o contribuinte.

#### 3.28. Processamento do Arquivos Simples Nacional

3.28.1. Possuir rotina de importação das informações recebidas da receita federal relativas ao Simples Nacional através de arquivos de retomo enviados pelo banco.

# 3.29. Processamento de Arquivos Baixa Bancária<br>3.29.1. Possuir rotina de baixa bancária:

3.29.1. Possuir rotina de baixa bancária;<br>3.29.2. Possuir capacidade de process

3.29.2. Possuir capacidade de processar arquivos de baixa bancária emitidos por instituição financeira;

3.29.3. Permitir o lançamento automático das diferenças de pagamento a maior e a menor;

3.29.4. Permitir o lançamento automático de débitos de atualização monetária (juros, multas e correções) de guias pagas após a data de vencimento.

# 3.30. Baixa Manual de Guia de Recolhimentos

Possuir rotina de baixa manual de guias pagas para situações em que a guia foi quitada na tesouraria, por depósito bancário, depósitos judiciais entre outros;

3.30.2. Permitir que seja informada a data de pagamento e motivo, da extinção e justificativa para a baixa manual.

26

#### 3.31. Dívida Ativa

3.31.1. Possuir rotina que permita a consulta dos lançamentos para inscrição em Divida Ativa;

3.31.2. Permitir que sejam selecionados os lançamentos por conta, sub conta, tipo de notificação e faixa de valores.

3.31.3. Permitir a geração da certidão individual para um contribuinte ou em lote para todos os contribuintes;

3.31.4. Permitir a geração do número de processo administrativo de forma automática ou manual;

3.31.5. Permitir a geração individual da Certidão de Dívida Ativa - CDA para the contribuinte ou em lote para todos os contribuintes.

3.31.6. Permitir a geração individuai da Petição de Execução Fiscal para um contribuinte ou em lote para todos os contribuintes.

3.31.7. Permitir a impressão do Livro de dívida ativa contendo as informações dos lançamentos em divida ativa.

#### 3.32. Fiscalização - Controle de Ordens de Serviço

3.32.1. Permitir a geração, impressão e controle de ordens de serviço para execução de ações fiscais;

3.32.2. Permitir o controle através das seguintes operações nas ordens de serviço: geração, atribuição, encerramento e cancelamento;

3.32.3. Permitir o controle do andamento das ordens de serviços, inclusive consultar as ações fiscais desenvolvidas pelos membros da equipe de fiscalização na execução das ordens de serviços atribuídas;

3.32.4. Permitir aos membros da equipe de fiscalização a visualização e acompanhamento das ordens de serviços que lhes foram atribuídas;

3.32.5. Permitir que sejam anexadas informações das ações fiscais desenvolvidas pelo fiscal durante a execução da ordem de serviço;

3.32.6. Permitir a impressão do relatório contendo o histórico das ações desenvolvidas durante a execução da ordem de serviço;

#### 3.33. Fiscalização - Apuração de ISSQN de Serviços Prestados

3.33.1. Permitir o registro dos documentos fiscais dos serviços prestados emitidos no período fiscalizado e a apuração dos débitos devidos;

3.33.2. Permitir o registro das seguintes Informações dos documentos fiscais: tipo de documento, número seqüencial, valor do documento, valor tributável, atividade, alíquota, natureza da operação, valor do imposto devido, valor do imposto já recolhido, imposto retido, valor do imposto a recolher,

3.33.3. Permitir a geração automática dos lançamentos referente ao crédito tributário apurado por competência;

3.33.4. Permitir a integração com as funcionalidades de correspondências de procedimento fiscal para geração rápida do auto de lançamento e Imposição de muft correspondente aos lançamentos gerados.

# 3.34. Fiscalização - Apuração de ISSQN Retido<br>3.34.1. Permitir o registro dos documentos fiscal

3.34.1. Permitir o registro dos documentos fiscais de serviços contratados recebidos no período fiscalizado e a apuração dos débitos devidos;

3.34.2. Permitir o registro das seguintes informações dos documentos fiscais: CPFICNPJ do prestador serviço, tipo de documento, número seqüencial, valor do documento, valor tributável, aliquota, natureza da operação, valor do imposto devido, valor do imposto já recolhido, imposto retido, valor do imposto a recolher;

3.34.3. Permitir a geração automática dos lançamentos referente ao crédito tributário apurado por competência;

 $\bf 3.34.4.$  Permitir a integração com as funcionalidades de correspondências de $^{37}$ procedimento procedimento fiscal para geração rápida do auto de lançamento e imposição de muita correspondente aos lançamentos gerados.  $F1a$  $\odot$ 

#### 3.35. Fiscalização - Emissão de Notificação Preliminar (Individual/Loto)

3.35.1. Permitir geração de Notificação preliminar individual ou em lote;

3.35.2. O formulário de impressão deve ter no seu conteúdo no mínimo as seguintes informações: dados principais do contribuinte, texto de notificação, prazo para atendimento, relação de documentos solicitados, fundamentação legal para a notificação, dados do agente fiscal que emitiu a correspondência, dados de ciência da notificação, data e pessoa que recebeu a intimação.

3.35.3. Permitir a consulta das Notificações realizadas

#### 3.36. Fiscalização - Emissão de Auto de Infração (Individual/Lote)

3.36.1. Permitir geração Auto de infração individual ou em lote;

3.36.2. O formulário de impressão deve ter no seu conteúdo no mínimo as seguintes informações: dados principais do contribuinte, texto de notificação de auto de infração, prazo para impugnação, fundamentação legal para a infração/penalidade aplicada, dados do agente de fiscalização que emitiu a correspondência, dados de ciência da notificação: data e pessoa que recebeu a correspondência, boleto bancário para recolhimento do valor da penalidade.

3.36.3. Permitir consultar dos Autos de Infrações realizados

#### 3.37. Fiscalização - Emissão de Auto de Lançamento (individual/Loto)

3.37.1. Permitir geração Auto de lançamento individual ou em lote;

3.37.2. O formulário de impressão deve ter no seu conteúdo no mínimo as seguintes informações: dados principais do contribuinte, texto de notificação de auto de lançamento, prazo para impugnação, fundamentação legal para a infração/penalidade aplicada, fundamentação legal das atualizações monetários do crédito tributário (multas, juros e correções de mora), descrição detalhado do credito tributário, resumo do crédito tributário, identificação do agente fiscal que autuou, dados de ciência da notificação, data e pessoa que recebeu a correspondência, boleto bancário para recolhimento do valor do auto de lançamento.

3.37.3. Permitir a consulta dos Autos de Lançamentos realizados

#### 3.38. Fiscalização - Emissão de intimação (individual/Lote)

3.38.1. Permitir geração Intimação individual ou em lote;

3.38.2. O formulário de impressão deve ter no seu conteúdo no mínimo as seguintes informações: dados principais do contribuinte, texto de intimação, prazo para atendimento, fundamentação legal para a intimação, dados do agente de fiscalização que emitiu a correspondência, dados de ciência da notificação, data e pessoa que recebeu a correspondência.

3.38.3. Permitir consultar das Intimações realizados

#### 3.39. Fiscalização - Emissão de Mala Direta (individual/Lote)

3.39.1. Permitir geração de Mala direta individual ou em lote;

3.39.2. O formulário de impressão deve ter no seu conteúdo no mínimo as seguintes informações: dados principais do contribuinte, texto de mala direta e dados do emissor. 3.39.3. Permitir consultar das malas diretas realizados

#### 3.40. Módulo de Controlo do Simples Nacional

3.40.1. Permite realizar a importação do Sistema da Receita Federal (PGDAS) em arquivo TXT;

3.40.2. Permite realizar o processamento das baixas bancárias do Simples Nacional;

\ 28

化学数据类数据的 化角形变压力电子的过去式和过去分词

•1

3.40.3. Permite realizar o cruzamento de informações entre a baixa e a de emite relatórios gerenciais de divergências entre o valor pago e o informado.

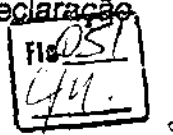

#### 3.41. Módulo para Cadastro de Inadimpientes do Município

3.41.1. Fornecer informações e registros relativos à Inadimplência de obrigações de natureza tributária ou não, devidamente inscrito em divida ativa para com a Fazenda Pública Municipal, de suas Autarquias e fundações Públicas, bem como outros entes da Administração indireta prestadores de serviço público, além de conter relação de todos que tenham sido impedidos de contratar com a Administração Pública Municipal

3.41.2. Possuir cadastro de Permissões de acesso ao módulo (Controle de tipo de Usuário, tela de acesso, processo a ser executado);

3.41.3. Possuir cadastro da Natureza da Pendência;

3.41.4. Possuir cadastro de Setores;

3.41.5. Possuir cadastro de empresa/pessoa no CADIM;

3.41.6. Possuir cadastro das pendências da empresa/pessoa;

3.41.7. Permitir a consulta de pendências (por cnpjlcpf e ou Nome/Razão Social);

3.41.8. Permitir a geração de notificação dos débitos incluídos no Cadím;

3.41.9. Possuir Relatório de inscritos no CADIM, contendo as seguintes informações mínimas: Cpf/Cnpj, nome/razão social, tipo de pessoa, período de inscrição, período de inclusão.

#### 3.42. Módulo para prorniação de contribuintes

3.42.1. Disponibilizar sistema web based, capaz de fazer o gerenciamento de campanhas de premíação e de geração de créditos de um tributo para desconto em outro tributo;

3.42.2. Permitir o cadastramento do usuário e a subseqüente geração do login e senha personalizados;

3.42.3. Permitir o armazenamento os dados das notas fiscais de serviços e das notas fiscais de bens duráveis, bem como as informações das guias de tributos municipais pagas pelos contribuintes;

3.42.4. Permitir a geração dos cupons automaticamente para os sorteios;

3.42.5. Gerenciar as informações das pessoas contempladas nos sorteios, as entreg de prêmios e a distribuição dos créditos;

3.42.6. Disponibilizar módulo de parametrização em que sejam parametrizáveis: datas do sorteios, Prêmios a serem sorteados, números que comporão o cupom ganhador, percentual da nota fiscal a ser utilizado para desconto no IPTU, percentual e abatimento que será utilizado,

3.42.7. Permitir a Indicação do imóvel que fará jus ao desconto acumulado;

3.42.8. Gerenciar a importação de dados do IPTU para abatimento dos descontos;

3.42.9. Disponibilizar consulta de prestadores de serviço que emitem Nota eletrônica;

3.42.10. Disponibilizar FAC de perguntas e respostas acerca da Campanha de prerniação;

3.42.11. Disponibilizar regulamento da campanha para download.

3.42.12. Possuir relatórios informativos e gerenciais do Módulo de Premiação

#### 3.43. Relatórios gerenciais

3.43.1. Geração de relatório com a listagem de contribuintes, contendo no mínimo informações como inscrição municipal, Nome ou Razão Social;

3.43.2. Geração de relatório individual de contribuintes, contendo no mínimo informações como CPF ou CNPJ, Nome ou Razão Social, endereço completo e relação de pessoas autorizadas pela empresa;

3.43.3. Geração de relatório dos Contribuintes que não efetuaram declaração mensal, com possibilidade e filtros por competência e inscrição municipal contendo no mínimo informações como inscrição municipal, atividades e última declaração;

29

3.43.4. Geração de relatório dos contribuintes que estavam obrigados e não efetuaram a retenção na fonte do ISSON, a titulo de substituto tributário, com possibilidade de filtros por competência e Inscrição municipal contendo no mínimo Informações como inscrição municipal, e identificação dos fatos geradores em que foram omissos;

3.43.5. Geração de relatório dos contribuintes que emitiram declaração de não movimentação, com possibilidade e filtros por competência, serviços prestados ou contratados, e inscrição municipal contendo no mínimo informações como Inscrição municipal e atividades;

3.43.6. Geração de relatório para Consulta de documentos fiscais, detalhado, com possibilidade e filtros por inscrição municipal, modelo, situação e data de Impressão contendo no mínimo informações como número da Sedofis, Inscrição municipal, datas de solicitação, impressão e entrega e situação;

3.43.7. Geração de relatório com as Solicitações de notas fiscais de serviço, detalhado, com possibilidade e filtros por inscrição municipal, situação, série do documento e datas de solicitação contendo no mínimo informações como inscrição municipal, situação, série do documento e datas de solicitação;

3.43.8. Geração de relatório com a listagem de documentos fiscais declarados pelo prestador com possibilidade e filtros por inscrição municipal, série e data de emissão contendo no mínimo informações como inscrição municipal, modelo de documento, natureza da operação e valor do imposto;

3.43.9. Geração de relatório com a listagem de documentos fiscais declarados pelo tomador com possibilidade e filtros por inscrição municipal, série e data de emissão contendo no mínima informações como inscrição municipal, modelo de documento, CPF ou CNP.J do prestador e valor do imposto;

3.43.10. Geração de relatório com os documentos fiscais vencidos, com possibilidade e filtros por inscrição municipal, série e data de emissão contendo no mínimo informações como inscrição municipal, atividades e data de vencimento.

3.43.11. Geração de relatório com os Lançamentos, sintético, com possibilidade de filtros por número, inscrição municipal, situação, datas de vencimento e lançamento e contendo no mínimo informações como Nome ou Razão Social, data de vencimento, valor e situação;

3.43.12. Geração de relatório com extrato completo do contribuinte, com possibilidade e filtros por inscrição municipal e situação, contendo no mínimo informações como vencimento do lançamento, conta, subconta, valor principal, valores corrigidos, total, situação do lançamento e data de extinção;

3.43.13. Geração de relatório com os parcelamentos efetuados, detalhado, com possibilidade e filtros pela inscrição municipal e data do parcelamento contendo no mínimo informações como inscrição municipal, banco, data de vencimento, valor parcelado e número de parcelas

3.43.14. Geração de relatório para a Análise de arrecadação no período, com possibilidade de filtro por período contendo no mínimo informações como conta, lançamentos e vencimentos contendo no mínimo informações como total lançado, total arrecadado e inadimplência;

3.43.15. Geração de relatório para a Análise de declarações no período contendo no mínimo informações como competência, quantidade de declarações de serviços prestados e contratados;

3.43.16. Geração de relatório para a análise do Simples Nacional contendo no mínimo informações como competência, documentos inclusos na DAS, valores informados, bem como o cruzamento destas informações com o arquivo fornecido pela Receita Federal.

#### 3.44. Parametrização e Configuração do Sistema

3.44.1. Possuir rotina que permita a configuração das atividades do município;

3.44.2. Possuir rotina que permita a configuração multas por períodp de vigência e tipo de moeda.

30

3.44.3. Possuir rotina que permita a configuração dos juros por período de vigência e tipo de moeda.

3.44.4. Possuir rotina que permita configurar correção monetária por período de vigência e tipo de moeda. fIs1j

3.44.5. Possuir rotina de inclusão e atualização de dados cadastrais no município;<br>3.44.6. Permitir a inclusão do brasão e do logo do município.<br>3.44.7. Possuir rotina que permita a configuração dos planos de contas especi por tipos de tributos;

3.44.8. Possuir rotina que permita configurar convênios bancários.

ANEXO - III

#### MODELO DE DECLARAÇÃO DE FATOS SUPERVENIENTES

en andere en de staten en de la facta

#### DECLARAÇÃO

Nome da Empresa (CNPJ) com sito à (endereço completo

Declara, sob as penas da lei, que até a presente data inexistem fatos impeditivos para habilitação e contratação com a administração pública, ciente da obrigatoriedade de declarar ocorrências posteriores).

Local e Data \_\_\_\_\_\_\_\_\_\_\_\_\_\_\_\_\_, \_\_\_\_\_ de \_\_\_\_\_\_\_\_\_\_ de 2014

Assinatura do responsável legal

Obs.: Esta Declaração deverá ser inserida no envelope de Documentos de Habilitação.

#### PREGÃO PRESENCIAL N° 020/2014

#### ANEXO -IV

#### DECLARAÇÃO DE NÃO EMPREGOS DE MENOR

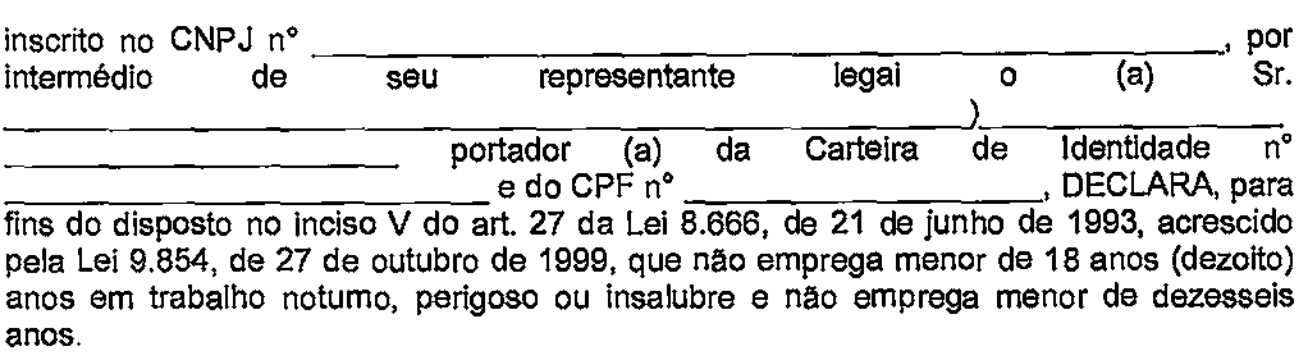

Ressalva: ( ) emprega menor a partir dos 14 (quatorze) anos, na condição de aprendiz.

(Observação: em caso afirmativo, assinalar a ressalva acima).

 $Local e data, \_\_ de \_\_\_ ...$ 

**Assinatura** 

**THE CONTRACTOR OF A PARTICIPAL CONTRACTOR CONTRACTOR OF A PARTICIPAL CONTRACTOR CONTRACTOR CONTRACTOR CONTRACTOR** 

A THE REAL PROPERTY OF REAL PROPERTY.

#### PREGÃO PRESENCIAL N°02012014

#### ANEXO -V

DECLARAÇÃO DE COMPROMETIMENTO DOS REQUISITOS DE HABILITAÇÃO

inscrito no CNPJ n° entertainte de contra legal de contra legal de contra legal de contra legal de contra legal de contra legal de contra legal de contra legal de contra legal de contra legal de contra legal de contra lega de seu representante legal o )\_ portador (a) da Carteira de Identidade n e do CPF n° \_\_\_\_\_\_\_\_\_\_\_\_\_\_\_\_\_\_\_\_\_\_, DECLARA, por seu representante legal infra-assinado para cumprimento do previsto no inciso VII do art. 40da Lei n° 10.520/2002, de 17 de Julho de 2002, publicada no DOU de 18 de julho de 2002 e para fins do Pregão Presencial Nº 020/2014 da Administração Municipal de Deodápolis - MS, DECLARA expressamente que cumpre plenamente os requisitos de habilitação exigidos do Edital do Pregão em epígrafe.

Local e data, \_\_\_\_\_ de \_\_\_\_\_\_\_\_\_\_\_\_\_\_\_\_\_\_\_\_\_ de 2014

**Assinatura** 

Obs. Esta declaração deverá ser entregue ao Pregoeiro, após a abertura da sessão, antes e separadamente dos envelopes (Proposta de Preços e habilitação) exigidos nesta licitação.

34

**高度的心理的的心理的,我们也不能会有了。这个人的心中的心理的。我们的心理的,我们的心理的,我们的心理的理由,我们的心理的,我们的心理的心理的,我们的心理的心理的。我们的心理的心理的,我们的心理的心理的** 

#### PREGÃO PRESENCIAL N° 02012014

#### ANEXO-VI

#### DECLARAÇÃO DO CONTADOR LEI 123106

Eu, en contador esponsável contador CRC en contador esponsável pelas contas ser contador responsável pelas contas da empresa e com esta função, declaro que a mesma esta devidamente enquadrada nas condições dos artigos da Lei Complementar 123, de 14 dezembro de 2008, como Micro Empresa ou Empresa de Pequeno Porte, reconheço os benefícios e as responsabilidades.

Local edata de de 2014

Assinatura e carimbo do ORO

VÁLIDA SOMENTE COM FIRMA RECONHECIDA

(Observação: esta declaração terá validade de 30 dias após sua emissão).

#### PREGÃO PRESENCIAL N° 02012014

#### ANEXO - Vil

#### DECLARAÇÃO DO REPRESENTANTE LEGAL DA EMPRESA LEI 123/06

Eu, CPF afirmo corno representante legal da empresa \_\_\_\_\_\_\_\_\_\_\_\_\_\_\_\_\_\_\_\_\_\_\_\_\_inscrita nº. CNPJ \_\_\_\_\_\_\_\_\_\_\_ de não haver nenhum dos impedimentos previstos no § 4º do Artigo 3º da Lei Complementar n°123/06.

Local e data, de de 2014

Assinatura

(Observação: Declaração terá validade de 30 dias após sua emissão)

W.

## MINUTA DO CONTRATO Nº 12014. NESTADO O CONTRATO Nº 12014.

CONTRATO QUE ENTRE SI CELEBRAM A PREFEITURA MUNICIPAL DE DEODÁPOLIS  $E$  A EMPRESA  $\qquad \qquad \qquad$ 

#### PREÂMBULO

- CONTRATANTES: "MUNICIPIO DE DEODÁPOLIS, Pessoa Jurídica de Direito Público Interno, com sede a Avenida Francisco Alves da Silva nº443 n.° 03.093.176/0001-41, doravante denominada CONTRATANTE, e a empresa inscrita no CGC/MF sob o Pessoa Jurídica de Direito Privado, estabelecida à Rua bairro cidade inscrita no CNPJ/MF n <sup>o</sup>e Inscrição Estadual n° doravante denominada CONTRATADA.

li - REPRESENTANTES: Representa a CONTRATANTE, a Sra MARIA DAS DORES DE,, OLIVEIRA VIANA Prefeita Municipal, portadora do CPF/MF no n°707.119.761-04, portadora do RG n° 000904172 SSP/MS, brasileira, casada, residente e domiciliada à Rua Eraldo Rodrigues da Silva nº234 - Centro, nesta cidade e a CONTRATADA, o Sr. brasileiro, casado portador do CPF/MF n.° e Cédula de Identidade RG n.° residente e domiciliado na cidade de xxxxxxxxxxxx , a Rua .xxxnxxxxxxxxxxx

III - DA AUTORIZAÇÃO DA LICITAÇÃO: O presente Contato é celebrado em decorrência da autorização da Srª. MARIA DAS DORES DE OLIVEIRA VIANA, Prefeita Municipal, exarada em despacho constante do Processo Licitatório n.° 076/2014, gerado pelo Pregão Presencial n.º 020/2014, que faz parte integrante e complementar deste Contrato, como se nele estivesse contido.

II - FUNDAMENTO LEGAL: O presente Contrato é regido pelas cláusulas e condições nele contidos, pela Lei Federal n° 8.666/93 e demais normas legais pertinentes.

#### CLÁUSULA PRIMEIRA - DO OBJETO

1.1 - Constitui objeto deste Contrato Contratação de empresa capacitada para fornecimento e manutenção de sistema informatizado dos serviços de gestão, organização e controle da arrecadação do imposto sobre serviços de qualquer natureza (ISSON), que opere em ambiente web, e com tecnologia de emissão de NFSe., conforme especificações constantes do Anexo - II, Termo de Referência os quais, independentemente de transcrição, fazem parta deste Instrumento.

#### CLÁUSULA SEGUNDA - DA FORMA DE PRESTAÇÃO DO SERVIÇO

2.1. Os serviços devem ser iniciados no primeiro dia útil seguinte à assinatura do contrato e o Sistema totalmente operando em até 30 (trinta) dias após essa data.

2.2. A prestação dos serviços deverão ser executados no setor de tributação da Prefeitura Municipal de Deodápolis de acordo com o Anexo II, (Termo de Referência).

37

2.3. O gerenciamento, administração e subordinação dos serviços decorrentes da presente licitação será da Secretária de Gerência Municipal de Administração e Finanças.

2.4. Todas as despesas decorrentes da prestação do serviço correrão inteira e exclusivamente por conta da contratada.

### CLÁUSULA TERCEIRA - DA DOTAÇÃO ORÇAMENTÁRIA, CONDIÇÕES DIS PAGAMENTO E VALOR MENSAL

3.1 As despesas decorrentes da contratação, objeto desta Licitação para os primeiros 05 meses correrão à conta da Dotação orçamentária: 04.00 - Gerencia Municipal de Finanças, 04.05 Departamento de Administração, 04.122.0302.2008 - Manutenção das Atividades da Gerencia Municipal de Administração e Finanças, 3.3.90.39.00 - Outros Serviços Terceiros PJ, para as demais para a Dotação Orçamentária que couber no exercício de 2015.

3.2. Os pagamentos serão efetuados mensalmente mediante depósito bancário na conta  $-$  corrente da licitante vencedora, até o 5 $^{\circ}$  (quinto) dia do mês subsequente, após a emissão da respectiva nota fiscal que será emitida no encerramento de cada mês, conforme tabela abaixo.

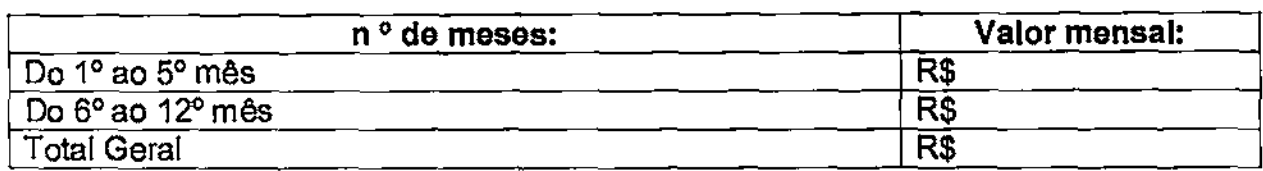

3.3. O pagamento do 1º (primeiro) mês somente será pago os dias correspondentes ao período decorrido entre a data da assinatura do contrato e o término do mês.

3.4. Será retido pelo Município no ato do pagamento o ISSQN referente os serviços.

3.5. As faturas ou as parcelas com atraso de pagamento superior a 30 (trinta) dias, terão direito a correção de 0,5% (meio por cento) de seus respectivos valores. No caso de inadimplemento, por mais de 30 (trinta) dias, com as obrigações relativas ao pagamento mensal dos serviços prestados, a CONTRATADA notificara a CONTRATANTE que será suspenso os serviços até que sejam regularizados os pagamentos ao contratado em atraso.

#### CLÁUSULA QUARTA - DA VIGÊNCIA DO CONTRATO E REAJUSTE IDO CONTRATO

4.1, O contrato terá vigência de 12 (doze) meses, contados da data de sua assinatura, podendo ser renovado por simples apostilamento conforme interesse das partes e observadas as disposições e limites do art. 57 da Lei 8.666/93.

4.2. Sendo renovado o contrato os valores serão reajustados pelo IGPM/FGV, a cada 12 (dozes) meses, ou por qualquer outro indica econômico para reajustes de contratos, desde que seja acordado entre as partes.

#### CLÁUSULA QUINTA - DA OBRIGAÇÃO DAS PARTES

5.1 Além das obrigações resultantes da observância da Lei 8.666/93, são obrigações da CONTRATADA:

5.2. Após a homologação da licitação, comparecer para assinatura do Contrato, no prazo de até 05 (cinco) dias, contados do recebimento da convocação formal.

5.3. Aceitar os acréscimos ou supressões que se fizerem necessárias até 25% (vinte e cinco) por conto do valor total do contrato atualizado conforme disposto no art. 65, da Lei 8.686/93;

5.4. Prestar todos os esclarecimentos que forem solicitados pela fiscalização da contratante;

5.5. Manter durante toda a execução do termo respectivo, em compatibilidade com as obrigações assumidas, todas as condições de habilitação e qualificação exigidas contratação.

5.6. Executar os serviços conforme solicitado pela Secretária de Gerência Municipal Administração e Finanças.

5.7. Acompanhar o funcionamento do sistema, com manutenção preventiva e corretiva, conforme solicitações da CONTRATANTE.

#### 5.8. DA contratante obriga-se a:

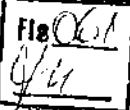

A PARTICULAR CONTRACTOR CONTRACTOR CONTRACTOR CONTRACTOR

 $5.8.1$ . Acompanhar e fiscalizar a execução do contrato, inclusive verificando a qualidade do objeto se necessário for;

5.8.2. Rejeitar, no todo ou em parte, os serviços em desacordo com o contrato;

5.8.3. Designar fiscal para acompanhar a fiel execução do contrato;

5.8.4. Emitir as requisições respectivas, assinadas pela autoridade competente;

5.8.5. Proceder ao pagamento de contrato, na forma e prazo pactuados;

5.8.6. Proporcionar todas as condições necessárias ao bom andamento do objeto contratado.

#### CLÁUSULA SEXTA— DA RESCISÃO CONTRATUAL

6. O presente contrato poderá ser rescindido, independentemente de interpelação judicial ou extrajudicial, sem que a CONTRATADA tenha direito a qualquer indenização quando:

- a) Não cumprir quaisquer das obrigações assumidas;
- b) Transferir o contrato a terceiros, sem prévia ou expressa anuência da CONTRATANTE.
- e) Inexecução total ou parcial do presente contrato, nos termos do artigo 78 da Lei 8666/93.

6.1. O presente contrato poderá ser rescindido por mutuo acordo, quando atendidas as conven'ências do Município e o interesse público, bem como a disponibilidade de recursos financeiros, tendo a CONTRATADA o direito a receber da CONTRATANTE valor correspondente à execução efetuada até aquela data, após a quitação dos débitõs, fica a CONTRATADA obrigada a entregar por meio magnético o banco de dados para o município no prazo de 02 (dois) dias úteis.

#### CLÁUSULA SÉTIMA - DAS SANÇÕES ADMINISTRATIVAS

7. Pela inexecução total ou parcial do contrato, nos termos do artigo 78 da Lei 8.666/93, a Contratada sujeitar-se-á às seguintes penalidades, a serem aplicadas pela autoridade competente, garantida prévia defesa:

7.1. Advertência, por escrito, no caso de pequenas irregularidades;

7.2. Multa: Em caso de atraso injustificado, sujeitar-se-á o licitante vencedor à multa de mora de 2% (dois por cento) ao mês sobre o valor mensal do contrato.  $\hat{\mathbf{v}}$ 

7.2.1. As multas impostas à contratada em decorrência do descumprimento de obrigações contratuais e legislação aplicável à espécie, deverão ser recolhidas no prazo de 72 (setenta e duas) horas, contadas da data de ciência de sua imposição, sob pena de facultar ao município a compensar com eventuais créditos que a contratada tenha a receber;

7.3. Suspensão temporária de participar em licitação e impedimento de contratar com a Administração Municipal por prazo não superior a 02 (dois) anos;

7.4. Declaração de inidoneidade para licitar e contratar com a Administração Pública, enquanto perdurarem os motivos determinantes da punição ou até que seja promovida a reabilitação, perante a própria autoridade que aplicou a punição.

#### CLÁUSULA OITAVA - DA PUBLICAÇÃO

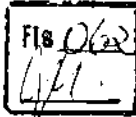

8.1. Dentro do prazo legal, contado de sua assinatura, o CONTRATANTE providenciará a publicação de resumo deste Contrato na imprensa oficial do município.

#### CLÁUSULA NONA - Do FORO

9.1. Fica eleito o Foro da Comarca de Deodapolis, Estado de Mato Grosso do Sul, para dirimir questões oriundas deste Contrato, com renuncia expressa a qualquer outro por mais privilegiado que seja.

 $E$  por estarem de acordo, lavrou-se o presente termo, em 02 (duas) vias de igual teor e forma, as quais foram lida e assinadas pelas partes contratantes, na presença de duas testemunhas.

MARIA DAS D. DE OLVEIRA VIANA Prefeita Municipal - Contratante

Contratada

Testemunhas:

**CPF** 

CPF